Optique

Chapitre 3

**Diffraction**

# **Table des matières**

#### **Introduction 6**

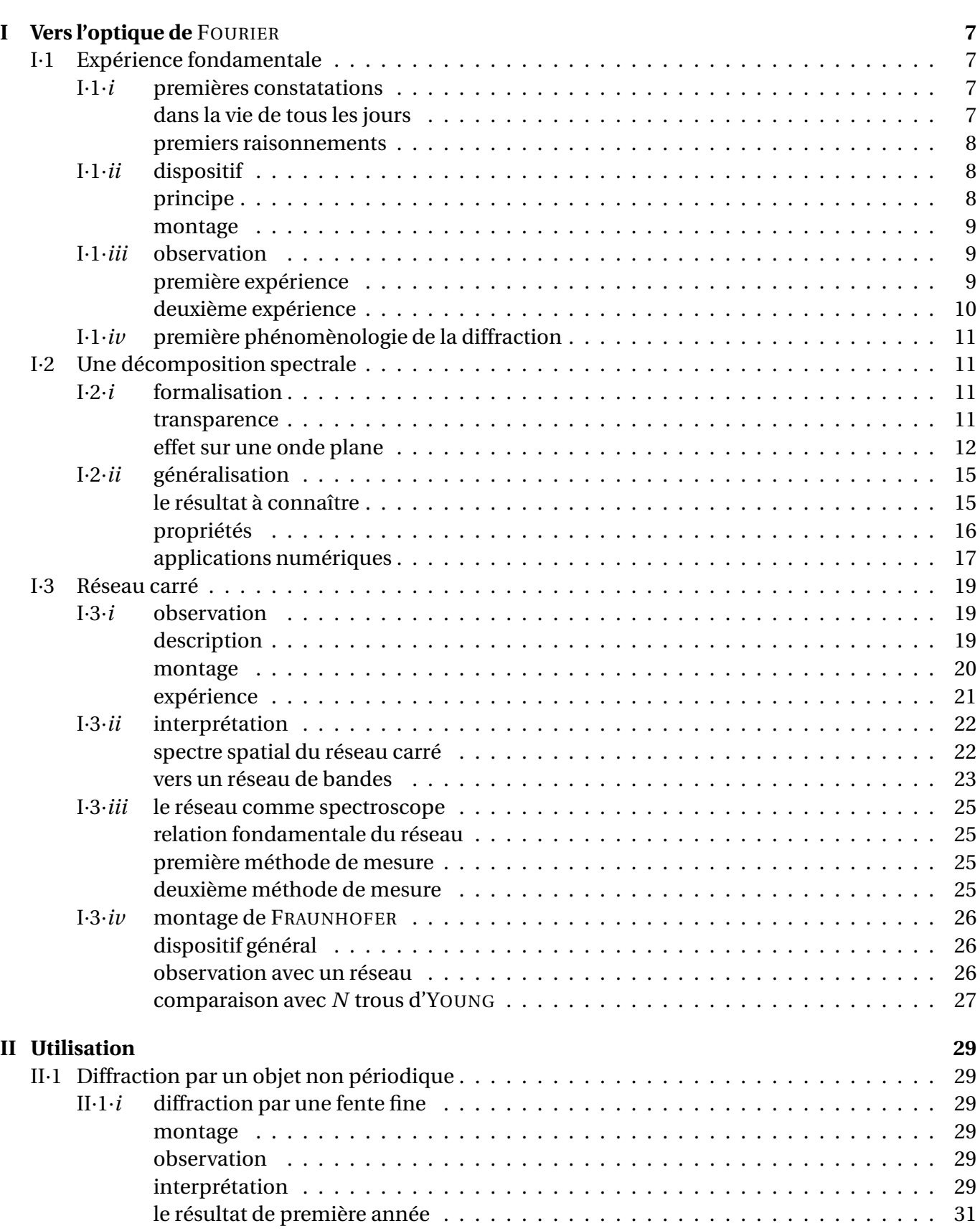

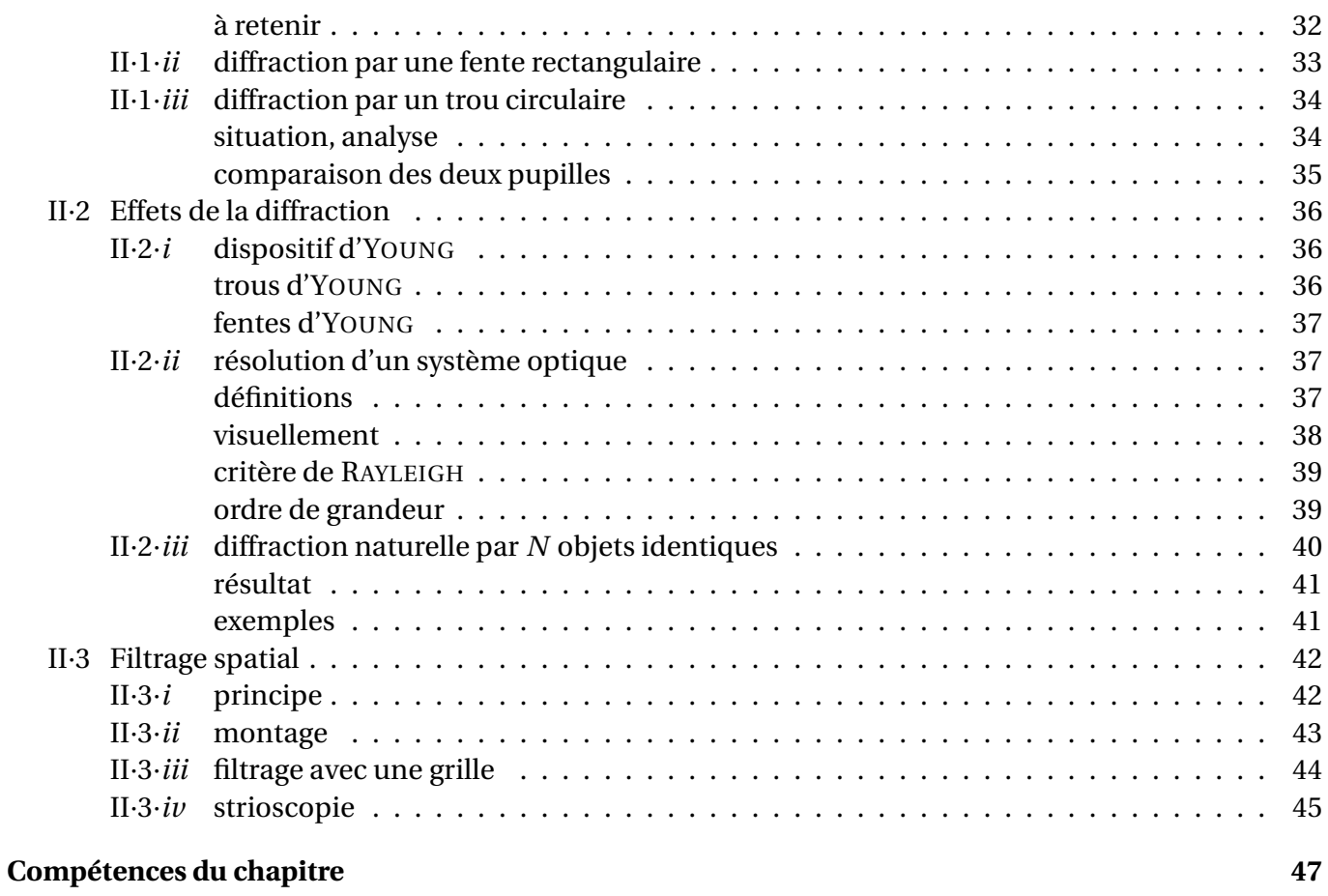

# **Biographies succintes**

# **Christian HUYGENS**

(1629 La Haye – 1695 La Haye)

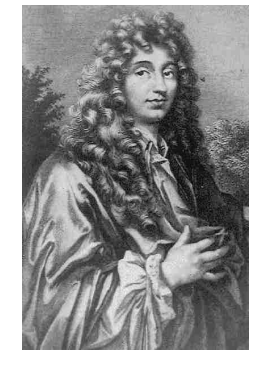

Le père de Christian HUYGENS occupait un poste important au service de la maison d'Orange. Christian entre à l'université en 1645 et abandonne très vite les études de droit pour se concentrer sur les sciences naturelles pour lesquelles il a toujours montré une certaine disposition. Il publie des travaux en mathématique et construit avec son frère une lunette astronomique qui lui permet de découvrir Titan, un satellite de Saturne. Plus tard il imagine que la lumière est constituée par des ondes sphériques émises en différents points. Malheureusement cette théorie sera peu suivie, opposée qu'elle a été à la théorie corpusculaire de la lumière et à son plus célèbre partisan, Isaac NEWTON.

> **Joseph VON FRAUNHOFER** (1737 Straubing (Bavière) – 1826 Munich)

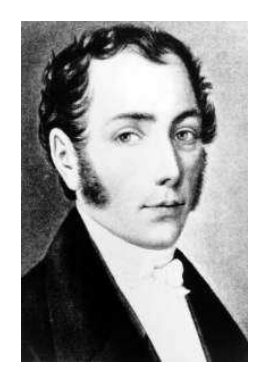

Issu d'une famille modeste et orphelin très jeune, Joseph part travailler dans une usine de lentilles de verre où il ne se plaît pas. Grâce à un soutien financier, il peut aller travailler dans une fabrique d'instruments d'optique. Parallèlement il se forme seul aux mathématiques par la lecture. Son talent naturel pour l'optimisation des lentilles lui permet de gravir les échelons de l'entrepris et d'en devenir l'un des dirigeant. Il devient le maître incontesté de l'instrumentation optique et obtiendra le premier, le spectre de la lumière du Soleil en 1814.

**Jean-Baptiste Joseph FOURIER**

(1768 Auxerre – 1830 Paris)

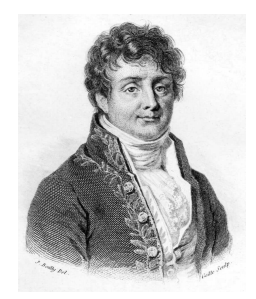

Orphelin à 10 ans, Joseph est envoyé dans une école militaire où il brille et devient professeur à 16 ans. Plongé au cœur de la révolution, il échappe de peu à la guillotine avec la mort de ROBESPIERRE. Fin 1794, il est admis à l'école Normale Supérieure de Paris (qui fermera un an après) puis à la toute nouvelle école Polytechnique. La renommée de Joseph lui permettra de suivre NAPOLÉON dans son expédition égyptienne. À son retour, il s'installe à Grenoble comme préfet de l'Isère et effectue durant son temps libre des travaux en mathématiques dont son mémoire sur la chaleur. En 1817 il est élu à l'académie des sciences dont il deviendra le secrétaire perpétuel en 1822.

# **Thomas YOUNG**

(1773 Milverton (Somerset) – 1829 Londres)

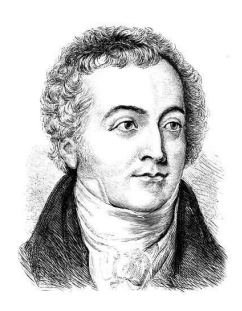

Véritable esprit universel, Thomas YOUNG parle une dizaine de langue contemporaines, en traduit 5 ou 6 anciennes dont les hiéroglyphes égyptiens et se passionne pour la médecine, la botanique, la philosophie... Même s'il exerce la médecine, il enseigne la physique et travaille essentiellement sur l'optique. Comme il propose en 1807 une expérience (les trous d'YOUNG) pour tester la théorie ondulatoire de la lumière, il est critiqué par la plupart de ses contemporains pour qui la théorie valide est la théorie corpusculaire, celle d'Isaac NEWTON.

# **Augustin FRESNEL**

(1788 Broglie (France) – 1827 Paris)

Polytechnicien, Augustin FRESNEL commence sa carrière comme ingénieur des Ponts et Chaussée. Son côté royaliste le conduit en prison lorsque Napoléon revient de l'île d'Elbe. Réhabilité en 1818 il reprend du service comme préparateur à l'école Polytechnique. Il travaille beaucoup sur l'optique et notamment sur la théorie ondulatoire de la lumière ce qui lui vaut d'être très contesté sur le plan scientifique malgré des contributions utiles comme « les lentilles de FESNEL ». Il est atteint de la

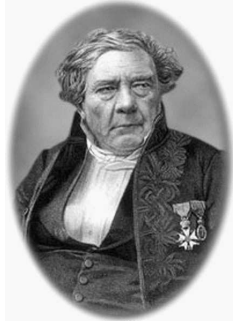

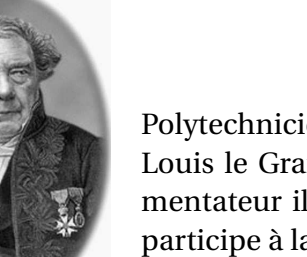

**Jacques BABINET**

tuberculose mais fait face grâce à sa foi. Il meurt à 39 ans.

(1794 Lusignan – 1872 Paris)

Polytechnicien, Jacques Babinet est d'abord professeur de mathématiques au lycée Louis le Grand et ensuite astronome au Bureau des longitudes. Excellent expérimentateur il perfectionne certains appareils dont les réseaux de FRAUNHOFER. Il participe à la nouvelle définition du mètre et écrit de nombreux articles de vulgarisation dans les journeaux populaires.

# **George Biddell AIRY**

(1801 Alnwick, Northumberland – 1892 Londres)

Fils de paysan éduqué par son oncle, un notable, George fait ses études à Cambridge avant d'y être professeur. Il devient ensuite directeur de l'Observatoire de Greewich et le restera pendant près de 50 ans. Il n'est ni un grand scientifique ni un grand gestionnaire et s'accuse lui-même d'être responsable de la léthargie dans laquelle végète l'astronomie anglaise (il ne croit pas aux calculs de LE VERRIER qui méneront à la découverte de Neptune). Il est néanmoins le premier à expliquer la formation de l'arc-en-ciel.

# **John William STRUTT, baron de Rayleigh**

(1842 Landford Grove, Angleterre – 1919 Witham, Angleterre)

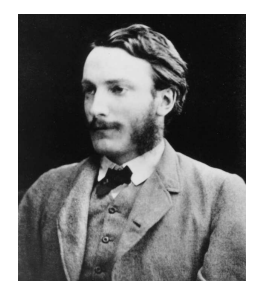

John STRUTT de santé fragile étudie à Cambridge et finit major en mathématique de sa promotion. Il succède à son père prématurément décédé pour gérer le domaine familiale mais transmet rapidement cette charge à son jeune frère afin de pouvoir poursuivre ses recherches scientifiques. Professeur à Cambridge puis directeur du laboratoire Cavendish de 1879 à 1884 il s'intéresse tout particulière aux molécules et aux atomes et à leurs dimensions. Il est l'auteur de 445 articles scientifiques dans de nombreux domaines et reçoit le prix Nobel de physique en 1904.

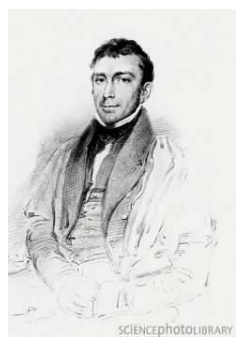

# **Diffraction**

Dans ce chapitre, nous allons nous intéresser à une autre conséquence de l'aspect ondulatoire de la lumière : la diffraction. Ce phénomène intervient, comme nous allons le voir, dès qu'un obstacle se trouve sur le chemin emprunté par la lumière et les conséquences sont fortement liées à la structure de l'obstacle.

Ce chapitre sera divisé en deux parties. Dans la première, en partant d'une expérience, nous allons voir que la diffraction repose sur l'analyse de FOURIER. Pour cela, nous regarderons ce qui se passe lorsqu'une onde plane arrive sur un obstacle périodique. Après avoir généralisé les résultats obtenus, nous verrons, dans une deuxième partie, l'effet d'obstacles non périodiques ainsi que le filtrage spatial.

# **I – Vers l'optique de** FOURIER

# **I**·**1 – Expérience fondamentale**

# **<sup>I</sup>**·**1**·*<sup>i</sup>* **– premières constatations**

#### ✬ **dans la vie de tous les jours**

- $\diamondsuit$  Quand nous regardons autour de nous, nous pouvons déjà voir des manifestations de ce que nous allons appeler « la diffraction ».
- $\Diamond$  Le plus fréquent est certainement l'observation de couleurs sur les CD et DVD<sup>1</sup>

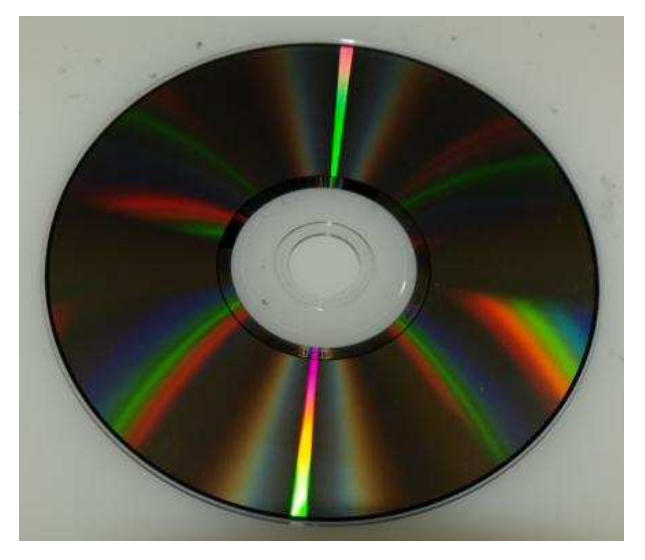

✧ Mais ce n'est pas la seule observation faisable. Ainsi, ceux qui ont des rideaux tout fins (des « brise vue »), peuvent, parfois, apercevoir le phénomène suivant <sup>2</sup>

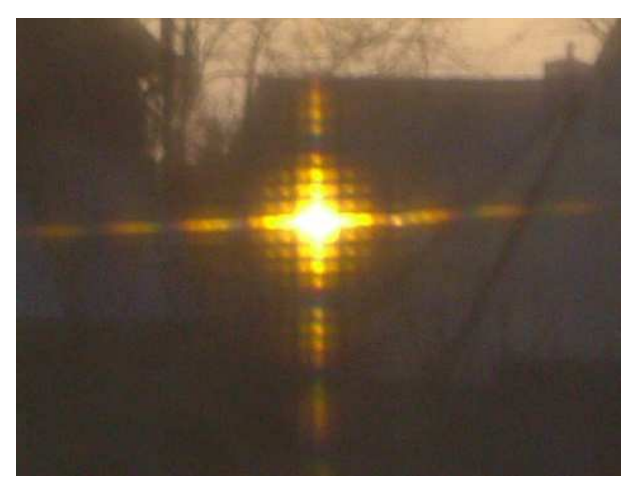

- ✧ Même dans la nature « naturelle », la diffraction peut jouer un rôle.
- ✧ C'est grâce à elle que certains oiseaux possèdent de belles couleurs irisées, comme le paon ou le lophophorus <sup>3</sup>

- http://demolab.phys.virginia.edu/demos/pictures/Diffraction%20with%20CD%20on%20ELMO.jpg
- 2. Source: http://www.lyc-lurcat.ac-aix-marseille.fr/spip/IMG/jpg/Figure\_20de\_20diffraction.jpg 3. Sources :
	- → http://p6.storage.canalblog.com/66/85/137895/56652798.jpg
	- → http://4.bp.blogspot.com/-bIycEZwFyDE/Tgnc\_1BFJ2I/AAAAAAAAAd8/3YzypgutcDU/ s1600/lophophorus+head.jpg

<sup>1.</sup> Source :

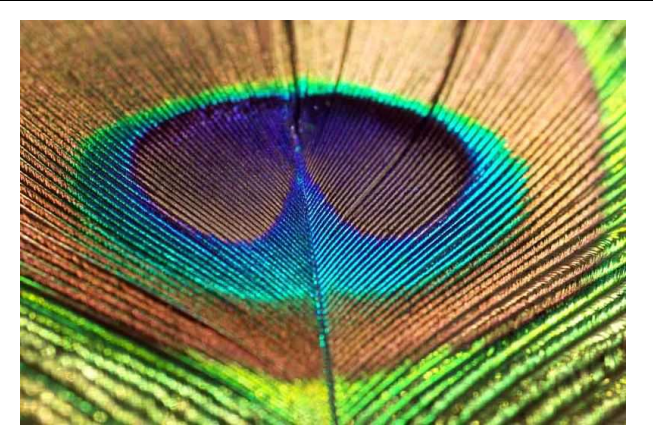

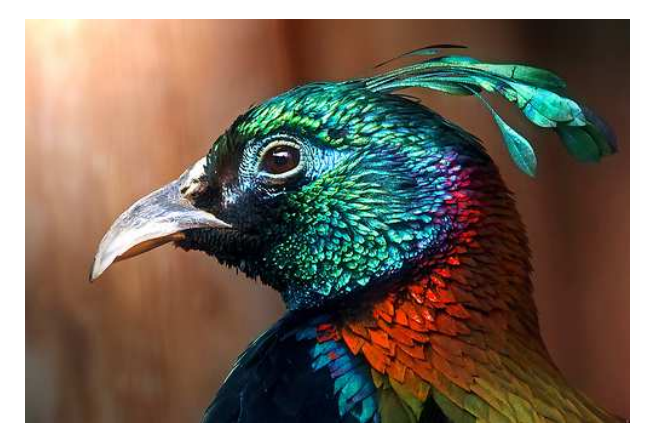

#### ✬ **premiers raisonnements**

✧ Comment aborder expérimentalement tous ces phénomènes ?

- ✧ Il y a deux grandes manières de procéder, c'est-à-dire de « démonter » ce qui se passe, mais, dans les deux cas, cela repose sur la *linéarité* des phénomènes :
	- ➜ soit considérer l'obstacle comme un ensemble de « petits trous » et sommer chaque réponse de chaque petit trous. C'est l'approche qui conduit au principe d'HUYGENS –  ${\rm F}$ RESNEL $^4$  ;
	- ➜ soit considérer l'obstacle comme un système, *i.e.* comme un filtre transformant une onde en une autre onde, et analyser chacune de ses composantes. C'est la méthode que nous allons suivre.

# **<sup>I</sup>**·**1**·*ii* **– dispositif**

#### ✬ **principe**

- ✧ L'idée est de regarder l'influence de l'obstacle « composante par composante ».
- ✧ Ainsi il va falloir simplifier au maximum, à la fois le « signal d'entrée » (la lumière incidente) et le « système » (l'obstacle), la simplification devant se faire en terme de propriétés linéaires.
- ✧ Or, nous le savons, l'élément de base des systèmes linéaires, c'est la sinusoïde.
- ✧ C'est pourquoi nous devons prendre :
	- **→** en entrée, une onde plane sinusoïdale ;
	- $\rightarrow$  en obstable, un obstacle sinusoïdal.
- ✧ L'obstacle sinusoïdal doit être « quelque chose » qui arrête la lumière de manière sinusoïdale, un peu comme sur la photo de la fontaine de Trevi ci-dessous.

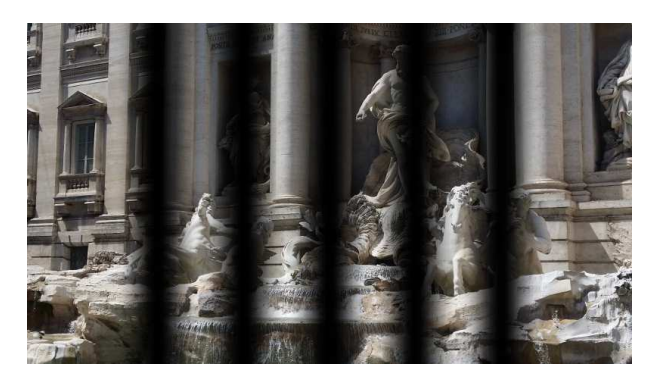

- ✧ Il faut remarquer, sur la photo ci-dessus, que ce n'est pas une photo avec des « bandes noires », mais bien une photo où l'ombre et la transparence alternent de manière progressive, de manière *sinusoïdale*.
- ✧ C'est avec un tel objet, avec un pas évidemment bien plus fin que celui représenté sur la photo, que nous allons faire l'expérience.

<sup>4.</sup> Le principe d'HUYGENS – FRESNEL n'est plus au programme, mais le lecteur curieux pourra aller lire le cours de diffraction suivant: http://www.matthieurigaut.net/public/vieux\_spe/opt/cours\_opt03\_prof.pdf.

#### ✬ **montage**

✧ Nous allons faire le montage suivant.

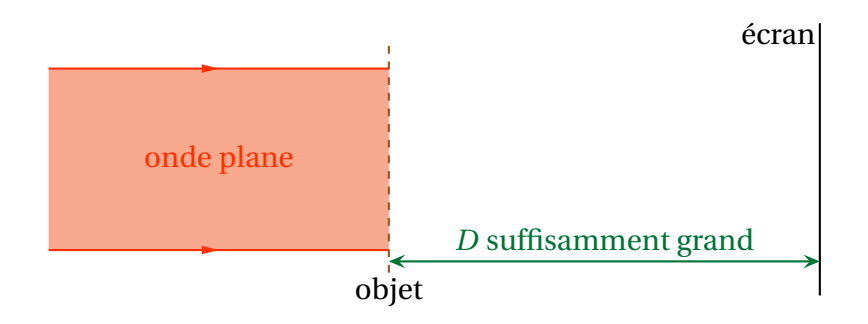

✧ Pour créer l'onde plane, nous pouvons nous contenter d'un faisceau LASER . Éventuellement, nous pouvons l'élargir à l'aide de deux lentilles convergentes.

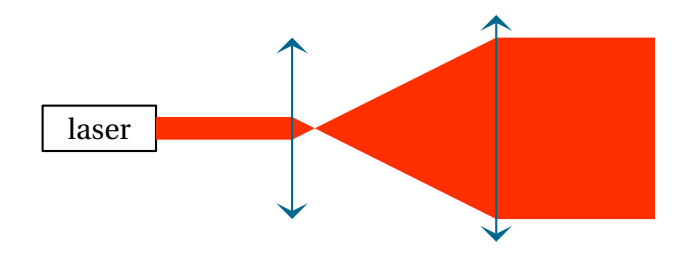

# **<sup>I</sup>**·**1**·*iii* **– observation**

#### ✬ **première expérience**

✧ Voici une photo du montage et de l'obstacle sinusoïdal, appelé *réseau sinusoïdal*.

**Définition** Un *réseau* est un objet constitués de *motifs* qui se répètent périodiquement, dont la période est appelée le *pas*.

✧ Ici, le motif est *sinusoïdal* (d'où le nom du réseau !).

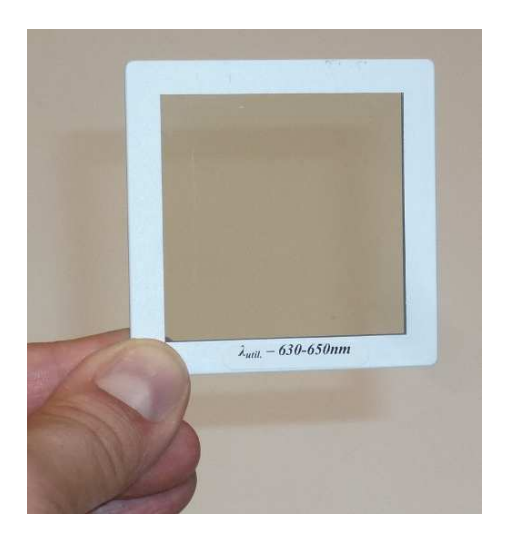

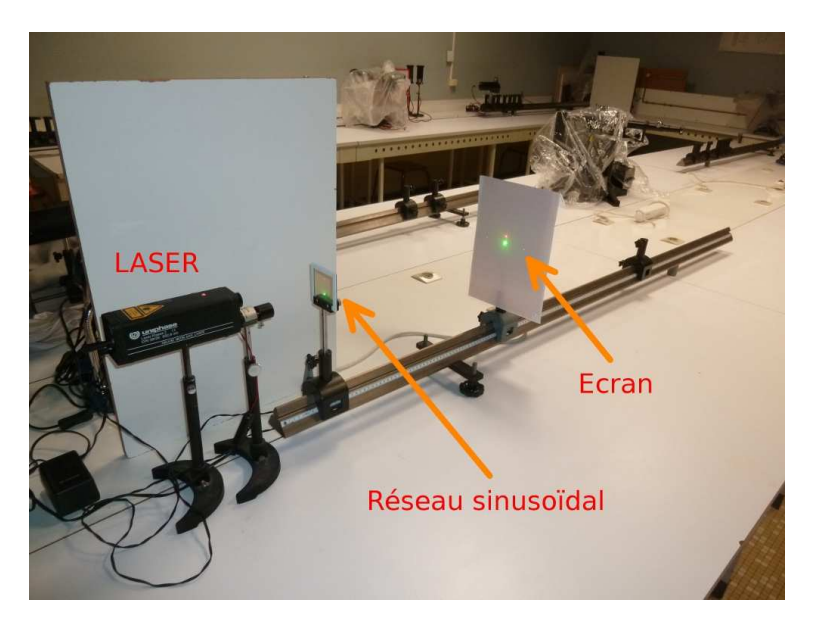

✧ Et voici ce que nous obtenons sur l'écran avec le réseau sinusoïdal, placé de telle sorte que les « traits » soient verticaux. La deuxième photo est réalisée avec un cache de manière à mieux faire apparaître les taches secondaires.

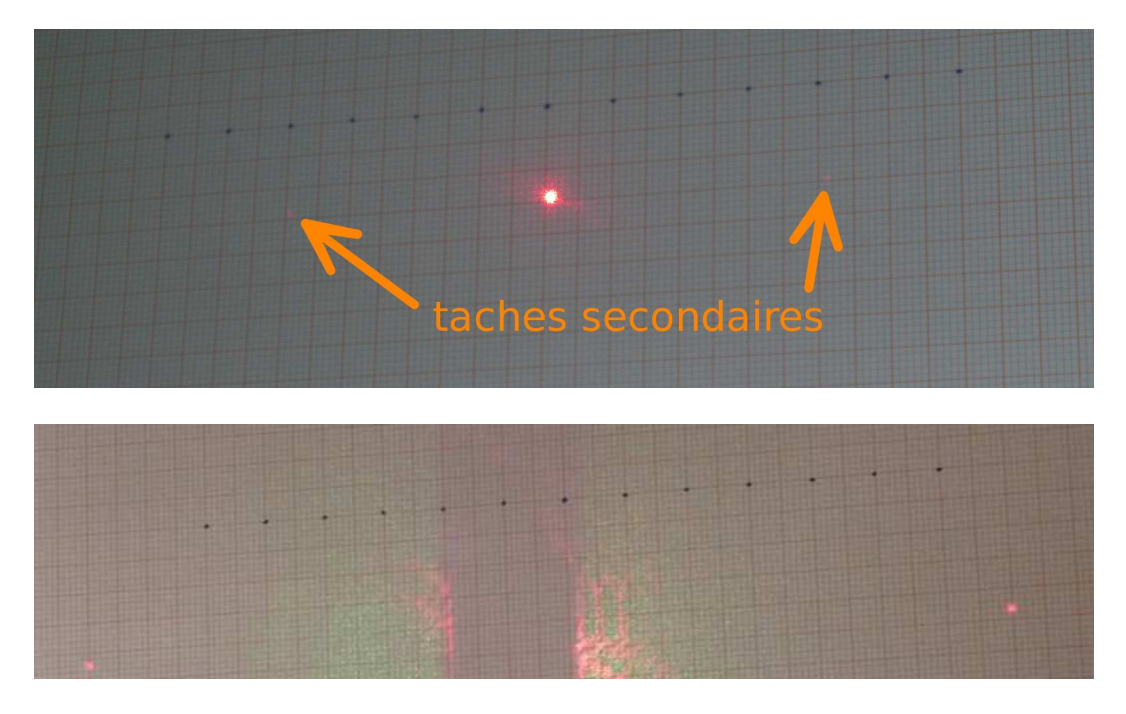

- ✧ Nous pouvons constater que l'onde plane s'est séparée en trois :
	- $\rightarrow$  une partie n'a pas été déviée ;
	- ➜ une autre partie a été déviée sur la droite, perpendiculairement aux « traits », et est d'intensité moins élevée ;
	- **→** la dernière partie est symétrique de la deuxième.
- ✧ Si nous diminuons la distance écran réseau, voilà ce que nous voyons

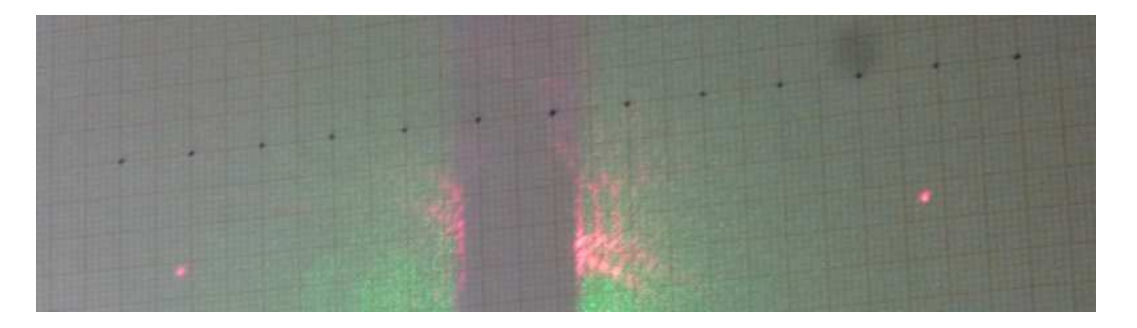

- ✧ Les points sur les côtés se rapprochent peu à peu, ce qui est cohérent avec le fait que la lumière sur les côtés, se comporte comme une onde plane.
- ✧ Ainsi le réseau sinusoïdal aurait séparé *une* onde plane en *trois* ondes planes.

#### ✬ **deuxième expérience**

- ✧ Que se passe-t-il si nous envoyons une autre radiation sur le réseau sinusoïdal ?
- ✧ Comparons les effets du réseau sinusoïdal sur un LASER rouge et un LASER vert.

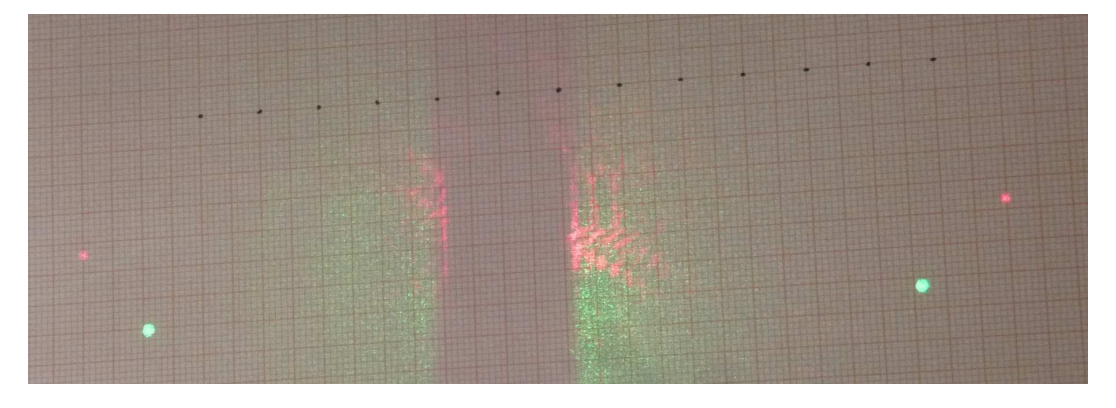

- ✧ Nous pouvons constater que les effets sur le LASER rouge est plus important que sur ceux sur le vert.
- ✧ Cela signifie qu'il y a une véritable *interaction* entre la lumière et l'obstacle, que celui-ci n'est pas seulement une gare de triage qui dévierait la lumière, quelle qu'elle soit, toujours de la même manière, un peu comme un miroir dont l'angle de réflexion ne dépend pas de la longueur d'onde de la lumière.

# **<sup>I</sup>**·**1**·*iv* **– première phénomènologie de la diffraction**

✧ Nous retiendrons tout d'abord le fait suivant.

**Bon à retenir** *Plus la longueur d'onde est grande, plus les effets de la diffraction sont grands.*

- ✧ Remarquons, au passage qu'il s'agit là d'une manière simple pour distinguer les effets dus à la réfraction des effets dus à la diffraction.
- ✧ En effet, d'après la loi de CAUCHY, les radiations rouges sont les moins déviées en ce qui concerne la réfraction. Exactement le contraire de la diffraction.
- ✧ Le fait est que nous n'avons pas vraiment défini le phénomène de diffraction.

#### **Définition**

Nous appelerons *diffraction* les situations dans lesquelles la lumière semble ne plus obéir aux lois de l'optique géométrique.

✧ Et c'est bien ce qui arrive dans l'expérience que nous avons faite : sans le réseau sinusoïdal, le faisceau LASER va « tout droit », alors qu'avec l'obstacle, une fraction est extraite à droite et à gauche

# **I**·**2 – Une décomposition spectrale**

# **<sup>I</sup>**·**2**·*<sup>i</sup>* **– formalisation**

#### ✬ **transparence**

✧ Quand une onde arrive sur un obstacle, cela peut avoir deux conséquences pour elle :

- $\rightarrow$  soit changer son amplitude ;
- $\rightarrow$  soit changer sa phase.
- ✧ Pour changer l'amplitude, il « suffit » de faire un objet plus ou moins transparent, au sens profane du terme, comme le réseau sinusoïdal vu plus haut.
- ✧ Pour changer la phase, nous pouvons faire comme avec les trous d'YOUNG et la lame positionnée devant l'un des trous, à savoir construire des objets « transparents » (*i.e.* qui ne modifient pas l'amplitude) mais dont l'épaisseur n'est pas la même partout.

4

### **Définition**

En chaque point *P* d'un objet, nous pouvons définir un facteur de *transparence t*(*P*) = *t*(*P*)×e j*ϕ*(*P*) tel que :

 $\rightarrow$  son module traduit l'atténuation  $|t(P)| \leq 1$ ;

➜ son argument *ϕ*(*P*) traduit l'avance de phase que subit l'onde.

La transparence est aussi appelée *transmittance*.

- ✧ Dans la suite de ce cours, nous n'allons nous intéresser qu'à des dispositifs qui ont une transparence réelle, *i.e.* qui ne modifie que l'amplitude de l'onde qui le traverse.
- ✧ *t*(*P*) est caractéristique de l'objet donc :
	- **→** soit il est directement donné ;
	- ➜ soit il est demandé de le retrouver d'abord.

#### ✬ **effet sur une onde plane**

#### $\odot$  **ce que nous allons montrer**

✧ Dans le cas du réseau sinusoïdal, le résultat est le suivant

**Loi** Lorsqu'une onde plane, de longueur d'onde *λ* arrive en incidence normale sur un réseau de transparence sinusoïdale de pas *a*, trois faisceaux en émergent : un non dévié, d'éclairement

maximal et deux faisceau de plus faible éclairement, dans des directions  $\theta$  telles que sin $\theta = \pm$ *λ a* .

#### *<u>a* le réseau sinusoïdal</u>

 $\diamond$  Considérons l'obstacle de transparence sinusoïdale ci-dessous<sup>5</sup>

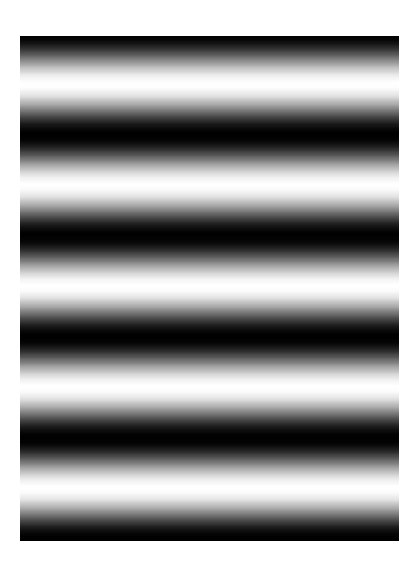

✧ Schématisons-la et plaçons un repère de manière à pouvoir écrire la transparence associée.

<sup>5.</sup> Source : http://www.
hassimages.
om/forum/index.php?a
tion=dlatta
h;topi
=81522.0; atta
h=207144;image

C'est la mire à partir de laquelle la photo de la fontaine de Trevi a été « trafiquée ».

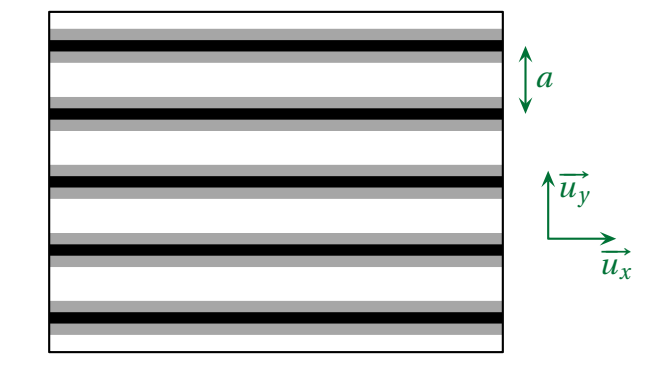

$$
t(x,y) = \frac{1}{2} \left[ 1 + \cos\left(\frac{2\pi y}{a}\right) \right]
$$
 (I.1)

- ✧ En réalité, comme le réseau sinusoïdal n'est pas réellementinfini, nous ne devrions pas pouvoir dire que la transparence est indépendante de *x*.
- ✧ Toutefois, nous justifierons ultérieurement qu'il suffit que l'extension spatiale sur −→*u<sup>x</sup>* soit grande pour qu'il soit possible de la considérer infinie.

#### Y **réécriture de l'onde après l'obstable**

✧ Reprenons le montage et ajoutons-y un repérage.

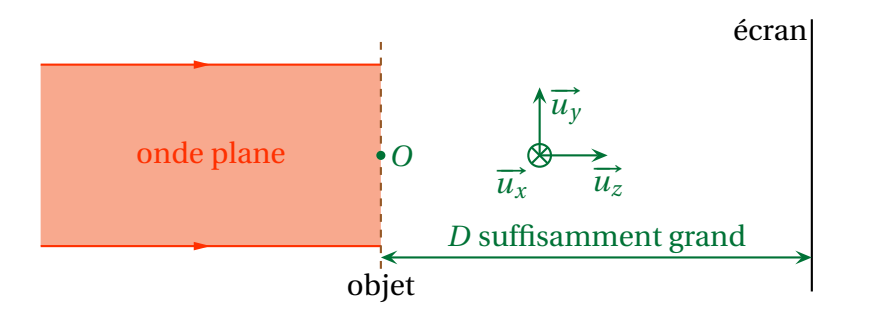

✧ En assimilant l'indice de l'air à 1, écrivons l'onde plane incidente sous la forme

$$
\underline{s}(M,t) = s_0 \exp\left(j\left(\omega t - k_0 z\right)\right) \qquad \text{avec} \qquad k_0 = \frac{2\pi}{\lambda_0} \tag{I.2}
$$

✧ En plaçant le réseau sinusoïdal dans le plan *<sup>z</sup>* <sup>=</sup> 0, cela signifie que l'onde s'écrit, juste avant l'obstacle

$$
\underline{s}(x, y, 0^-, t) = s_0 \exp(\omega t) \tag{I.3}
$$

✧ Et après l'obtacle

$$
\underline{s}(x, y, 0^+, t) = t(x, y) \times \underline{s}(x, y, 0^-, t) = \frac{s_0}{2} \exp\left(j\omega t\right) \times \left(1 + \cos\left(\frac{2\pi y}{a}\right)\right)
$$
(I.4)

#### **a** vers la diffraction

✧ La formule d'EULER donne

$$
\cos\left(\frac{2\pi y}{a}\right) = \frac{1}{2} \times \left(\exp\left(+j\frac{2\pi y}{a}\right) + \exp\left(-j\frac{2\pi y}{a}\right)\right) \tag{I.5}
$$

✧ Ce qui nous conduit à

$$
\underline{s}(x,y,0^+,t) = \frac{s_0}{2} \exp\left(j\omega t\right) + \frac{s_0}{4} \exp\left(j\omega t + j\frac{2\pi y}{a}\right) + \frac{s_0}{4} \exp\left(j\omega t - j\frac{2\pi y}{a}\right)
$$
(I.6)

✧ Les trois termes peuvent s'interpréter comme trois ondes planes.

✧ En effet, pour le premier, nous avons bien, dans le plan (*x*,*y*,0)

$$
\frac{s_0}{2} \exp\left(j\,\omega\,t\right) = \frac{s_0}{2} \exp\left(j\left(\omega\,t - \vec{k}\cdot\overrightarrow{OM}\right)\right) \qquad \text{où} \qquad \vec{k} = k_0 \,\overrightarrow{u_z} \tag{I.7}
$$

✧ De même, pour le deuxième terme et toujours dans le plan (*x*,*y*,0)

$$
\frac{s_0}{4} \exp\left(j\omega t + j\frac{2\pi y}{a}\right) = \frac{s_0}{4} \exp\left(j(\omega t - \overrightarrow{k_{-1}} \cdot \overrightarrow{OM})\right) \qquad \text{oi} \qquad \overrightarrow{k_{-1}} = \alpha \overrightarrow{u_z} - \frac{2\pi}{a} \overrightarrow{u_y} \tag{I.8}
$$

✧ Enfin, pour le dernier terme

$$
\frac{s_0}{4} \exp\left(j\omega t - j\frac{2\pi y}{a}\right) = \frac{s_0}{4} \exp\left(j\left(\omega t - \vec{k}_1 \cdot \vec{OM}\right)\right) \qquad \text{où} \qquad \vec{k}_1 = \beta \vec{u}_2 + \frac{2\pi}{a} \vec{u}_y \tag{I.9}
$$

#### *a* le résultat

- ✧ Pour arriver au résultat, nous devons encore apporter deux arguments.
- ✧ Le premier est que les ondes qui se propagent après l'obstacle ont, par linéarité du milieu, la même pulsation que l'onde incidente. Et comme elles ont la même pulsation, **elles doivent avoir la même norme de vecteur d'onde.**
- ✧ C'est ainsi que nous pouvons réécrire

$$
\overrightarrow{k_1} = k_0 \left( \sin \theta_1 \overrightarrow{u_y} + \cos \theta_1 \overrightarrow{u_z} \right) \qquad \text{et} \qquad \overrightarrow{k_{-1}} = k_0 \left( \sin \theta_{-1} \overrightarrow{u_y} + \cos \theta_{-1} \overrightarrow{u_z} \right) \tag{I.10}
$$

- ✧ Le deuxième argument repose sur le fait que nous ayons trouvé *une* manière d'écrire l'onde après le réseau sinusoïdal mais rien ne dit *a priori* que c'est, effectivement, ce qui va se passer.
- ✧ En fait, si, c'est bien ce qui va se passer, car l'équation d'onde dispose du théorème d'unicité, qui dit qu'il n'y a qu'une seule solution qui satisfasse à l'équation de propagation (équation de d'ALEMBERT) et à une condition aux limites.
- ✧ Nous avons trouvé une solution avec une condition aux limites respectée ? C'est donc *la* solution.

### Y **l'interprétation**

✧ Après le réseau sinusoïdal, nous avons donc trois ondes de vecteurs d'ondes

$$
\vec{k} = k_0 \,\vec{u_z}; \qquad \vec{k}_1 = k_0 \left( \sin \theta_1 \,\vec{u_y} + \cos \theta_1 \,\vec{u_z} \right) \quad \text{et} \quad \vec{k}_{-1} = k_0 \left( \sin \theta_{-1} \,\vec{u_y} + \cos \theta_{-1} \,\vec{u_z} \right) \tag{I.11}
$$

✧ Les angles des vecteurs d'ondes diffractés sont tels que

$$
k_0 \sin \theta_1 = \frac{2\pi}{a}
$$
 et  $k_0 \sin \theta_{-1} = -\frac{2\pi}{a}$  (I.12)

- ✧ Or le réseau sinusoïdal a un pas de *a* ce qui correspond à une fréquence spatiale de *a* et à une pulsation spatiale de <sup>2</sup>*<sup>π</sup>*  $\frac{a}{a}$ . Exactement comme  $k_0 \sin \theta_1$ .
- ✧ Nous en déduisons

**Loi** Les projections des vecteurs d'ondes des ondes diffractées dans une direction, sont égales aux pulsations spatiales de l'obstacle dans cette direction

# **<sup>I</sup>**·**2**·*ii* **– généralisation**

#### ✬ **le résultat à connaître**

✧ Nous admettrons le résultat suivant.

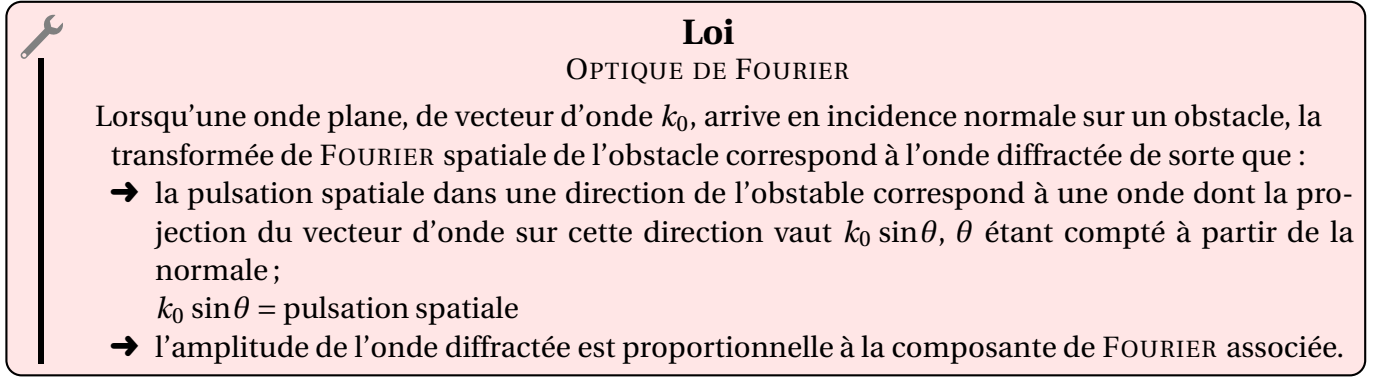

- ✧ Il est important de remarquer qu'une fois la lumière diffractée, il est difficile de parler d'onde plane, surtout quand le spectre spatial de l'obstacle est riche. Toutefois nous utiliserons cet abus de langage simplificateur car il permet d'écrire la loi simplement.
- ✧ Même si le résultat n'est pas très compliqué à démontrer, notamment en s'inspirant de ce qui a été fait au-dessus, la démonstration sort du programme.
- ✧ La loi, écrite sous la forme synthétique précédente, n'est pas forcément très parlante à l'esprit. C'est pourquoi il est important de bien comprendre ce qu'elle signifie.
- ✧ La première loi qualitative à bien retenir est celle-ci

#### **Bon à retenir**

*Plus l'obstacle possède de petits détails, plus l'onde diffractée s'écarte de la direction initiale.*

- ✧ En effet, les petits détails correspondent à des hautes fréquences spatiales et, donc, à des « *k*<sup>0</sup> sin*θ* » grands. Donc à des *θ* grands, donc à de la lumière qui s'écarte de la normale.
- ✧ Le corrolaire est le suivant

#### **Bon à retenir**

*Si un obtacle a des périodes spatiales très grandes devant la longueur d'onde, la lumière ne sera pas diffractée dans cette direction.*

✧ C'est cette loi qui justifie le fait que nous pouvions considérer le réseau sinusoïdal infini suivant −→*u<sup>x</sup>* .

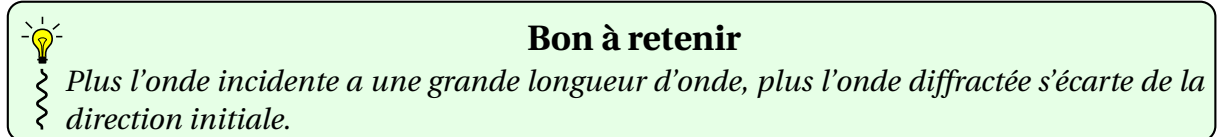

✧ En effet, en considérant un obstacle possédant une pulsation spatiale quelconque, mettons par exemple et comme par hasard <sup>2</sup>*<sup>π</sup> a* , nous savons qu'il va engendrer une onde diffractée dans la direction *θ* telle que

$$
\frac{2\pi}{\lambda_0}\sin\theta = \frac{2\pi}{a}
$$
 (I.13)

✧ Nous voyons donc que, pour respecter l'égalité, plus *λ* est grand, plus il faut que *θ* le soit aussi.

#### ✬ **propriétés**

- ✧ Voici quelques propriétés à connaître sur la diffraction.
- ✧ Là encore les démonstrations sont « simples », mais elles sortent du programme. De toute façon, comme elles sont très ressemblantes aux manipulations faites précédemment, elles n'apportent rien de plus au niveau de la physique.

#### $\Theta$  incidence non normale

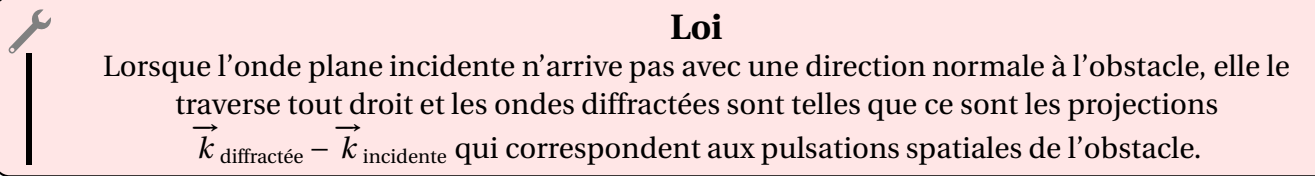

✧ Cela signifie ni plus ni moins que la diffraction se fait *autour* de la direction d'incidence. ✧ En TP, nous nous arrangerons toujours pour être en incidence quasi-normale.

#### *<u>O* théorème de BABINET</u>

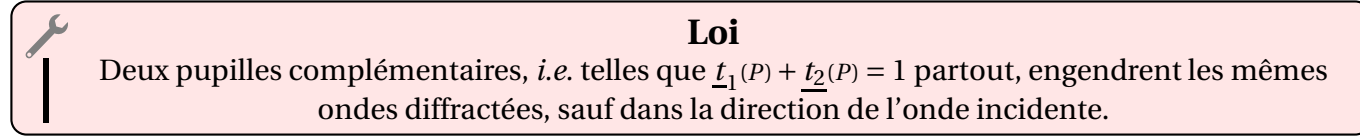

✧ La démonstration est, pour ainsi dire, immédiate, en utilisant la linéarité de la transformée de FOURIER. ✧ C'est cette loi qui permet d'affirmer qu'un cheveu et une fente engendrent la même diffraction.

#### $\partial$  dilatation

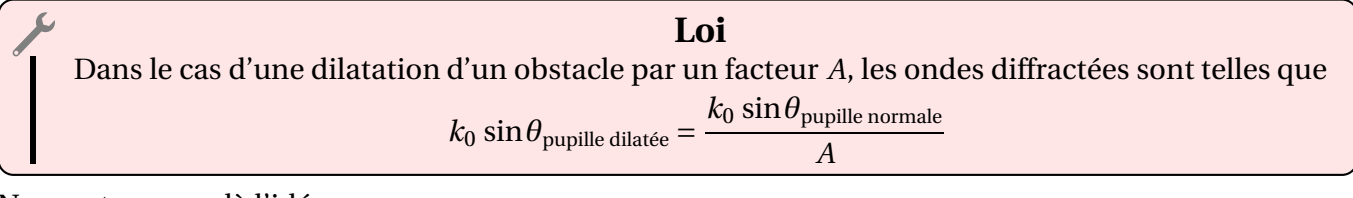

#### ✧ Nous retrouvons là l'idée que

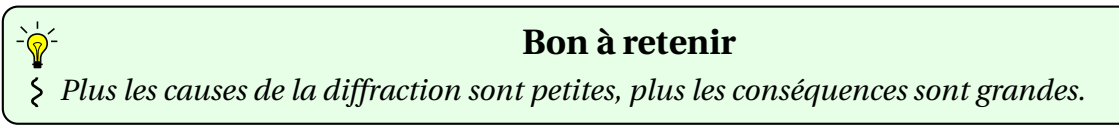

#### ✬ **applications numériques**

#### Y **de manière générale**

- ✧ Sans chercher à déterminer précisemment la transformée de FOURIER spatiale d'un obstacle, nous pouvons dire que si cet obstable possède une taille caractéristique *<sup>a</sup>*, alors la pulsation spatiale <sup>2</sup>*<sup>π</sup> a* jouera un rôle dans le spectre.
- ✧ Dans ces conditions, la direction diffractrée *θ* est telle que

$$
\frac{2\pi}{\lambda_0}\sin\theta = \frac{2\pi}{a} \qquad \leadsto \qquad \sin\theta = \frac{\lambda}{a} \tag{I.14}
$$

- $\diamond$  Pour l'ordre de grandeur obtenu, il faut se souvenir que 1  $^\circ$ , en optique, c'est énorme !
- ✧ C'est ainsi que le Soleil (et la Lune) « mesure » 0,5 et que l'œil peut voir jusqu'à la minute d'angle.

#### Y **avec des objets de la vie courante**

- ✧ Pour les applications numériques qui suivent, prenons de la lumière type LASER de longueur d'onde 600 nm.
- ✧ Commençons par un cheveu <sup>6</sup> dont le diamètre *a* varie entre 40 et 100 *µ*m.

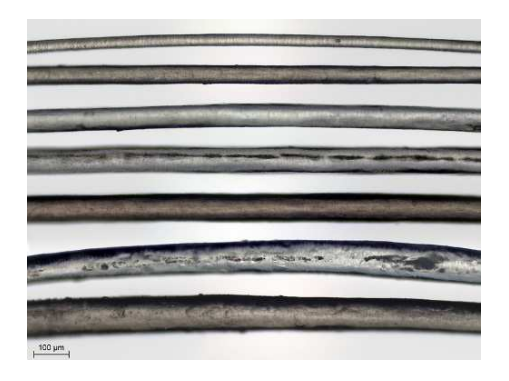

✧ Cela nous donne des angles de diffraction

$$
\theta_{\text{cheveu}} \sim 0.34 \text{ à } 0.86 \text{ }^{\circ} \tag{I.15}
$$

- ✧ Il s'agit là d'une diffraction tout à fait visible.
- ✧ Les fils de nylon existent en de multiples diamètres et peuvent être tissés comme le représente la photo ci-dessous <sup>7</sup> .

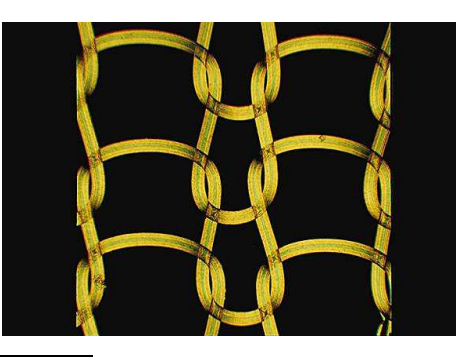

6. La photo est issue de la page très intéressante

http://a.gerard4.free.fr/mi
ros
opie/photos/2013/20131026\_
heveux\_poils.html

7. Source: http://www.larousse.fr/encyclopedie/data/images/1007723-Nylon.jpg

- $\diamond$  Choisissons l'un des plus fins, un fil de collant de 8 deniers  $^8$ .
- ✧ Un « denier » est une mesure, dans l'industrie textile qui correspond à 1 gramme pour 9 kilomètres de fil.
- ✧ Sachant que le nylon a une masse volumique de 1,34 g.cm−<sup>3</sup> , un calcul rapide conduit à trouver que le diamètre d'un fil de nylon est de 30 *µ*m.
- ✧ Cela engendre des angles de diffraction de

$$
\theta_{\rm Nylon} \sim 1.1^{\circ} \tag{I.16}
$$

- ✧ C'est clairement visible et c'est tout à fait confirmable par une expérience à la maison.
- ✧ Prenez un collant en nylon (de préférence le plus fin possible), un pointeur laser, faites passer le pointeur laser à travers le collant et observez sur un mur (**jamais** en regardant en face).
- ✧ Vous verrez le faisceau qui fait de belles figures.
- ✧ Un fil de toile d'araignée est composé de brins de 0,5 *µ*m de diamètre de manière à constituer, à l'instar des élastiques des sauts éponymes, des assemblages de 25 à 70  $\mu$ m de diamètre <sup>9</sup>.

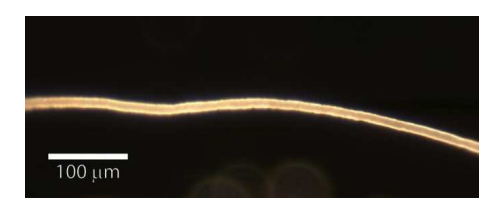

✧ Cela donne donc des angles de diffraction pouvant aller jusqu'à

$$
\theta_{\text{fil soie}} \sim 1.3 \text{°} \tag{I.17}
$$

 $\diamond$  Enfin, les gravures sur un disque optique, sont donnés par le tableau ci-dessous  $^{10}.$ 

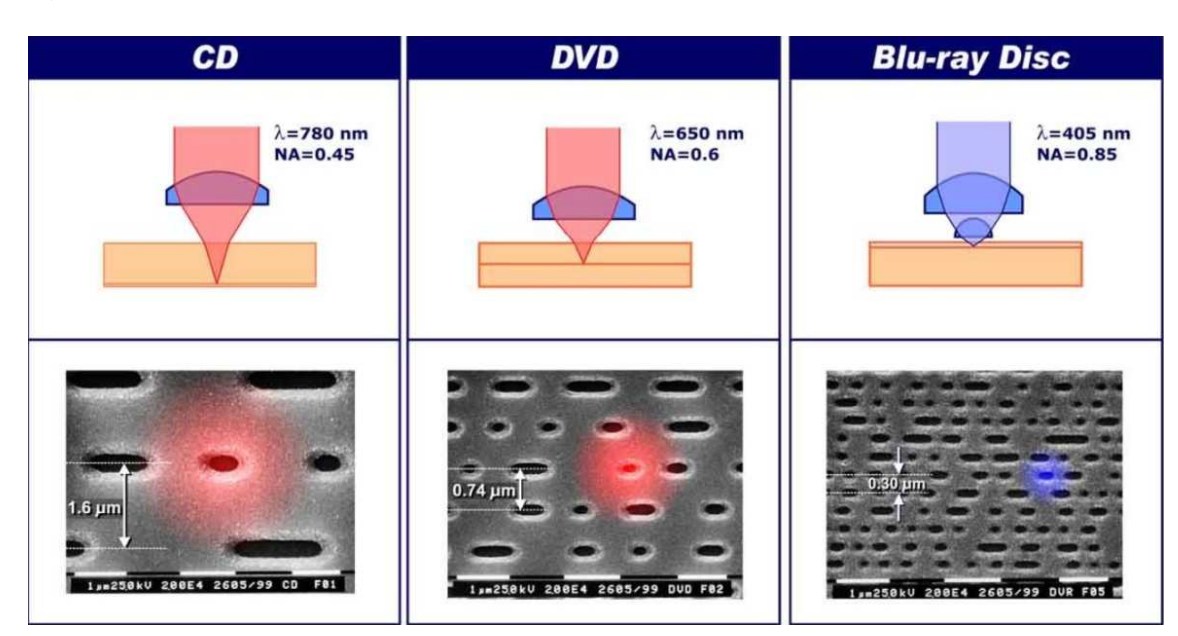

✧ Les angles de diffraction valent :

9. Source de la photo : http://vulgariz.
om/wpontent/uploads/2010/06/fibre-fil-araign%C3%A9e.jpg

<sup>8.</sup> C'est vraiment très très fin ! Les collants vont de 8 à plus de 100 deniers.

<sup>10.</sup> Source : l'excellent et très intéressant cours disponible à cette adresse

http://www.ta-formation.com/acrobat-cours/optiq.pdf

 $\rightarrow$  pour le CD avec  $\lambda$  = 780 nm et *a* = 1,6  $\mu$ m

$$
\theta_{\rm CD} \sim 29^{\circ} \tag{I.18}
$$

 $\rightarrow$  pour le DVD avec  $\lambda$  = 650 nm et  $a$  = 0,74  $\mu$ m

$$
\theta_{\rm DVD} \sim 61 \text{ }^{\circ} \tag{I.19}
$$

 $\rightarrow$  pour le blue-ray avec  $\lambda = 405$  nm et  $a = 0.30 \ \mu m$ 

$$
\theta_{\text{blue-ray}} \sim \text{NAN} \tag{I.20}
$$

- ✧ Pour le blue-ray, nous pouvons constater que la taille caractéristique des obstacles ne permet pas à la lumière de diffracter.
- ✧ C'est la raison pour laquelle les reflets colorés sur les blue-ray sont bien plus pauvres que ceux sur CD et sur DVD (voir photo de l'auteur ci-dessous).

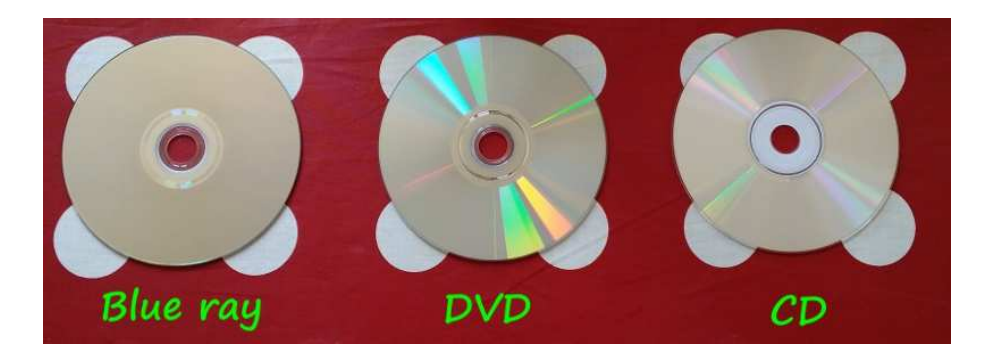

#### Y **diffraction aux grands angles**

♦ Que se passe-t-il lorsque l'angle de diffraction donné par la loi 
$$
\frac{2\pi}{\lambda} \sin \theta = \frac{2\pi}{a}
$$
 n'existence pas?

✧ Pour ne pas qu'il existe, un tel obstacle doit vérifier

$$
\sin \theta = \frac{\lambda}{a} > 1 \qquad \leadsto \qquad a < \lambda \tag{I.21}
$$

✧ Dans ce cas, tout reste cohérent : il n'y a **pas** de formation d'onde plane qui se propage à grande distance.

✧ En revanche, en reprenant les équations de propagation des ondes électromagnétiques, il est possible de montrer qu'il existe quand même une onde, dite onde *évanescente* qui se propage *parallèlement* à l'obstacle (donc, ici, parallèlement au plan (*O*,*x*,*y*)) et dont l'amplitude décroît exponentiellement avec une distance caractéristique de *a*.

# **I**·**3 – Réseau carré**

### **<sup>I</sup>**·**3**·*<sup>i</sup>* **– observation**

#### ✬ **description**

✧ Considérons, cette fois, un réseau dont la transparence est une fonction « créneaux » .

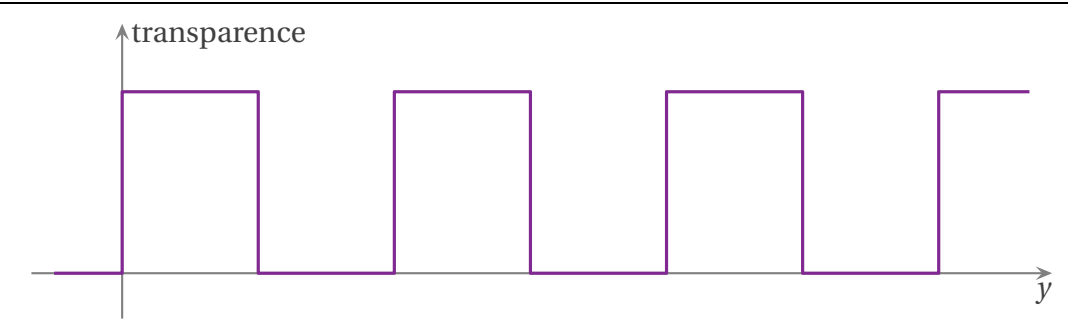

✧ Si nous regardons la fontaine de Trevi à travers, voilà ce que nous verrions

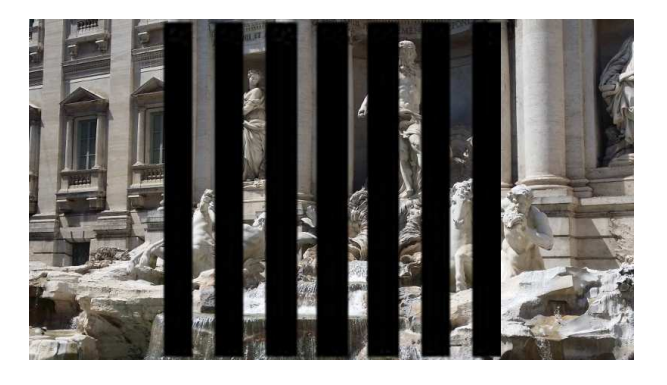

✧ Bien sûr, pour les expériences que nous allons faire, nous allons prendre un pas bien plus petit. Cidessous, une photo de réseau ayant 600 motifs par millimètre.

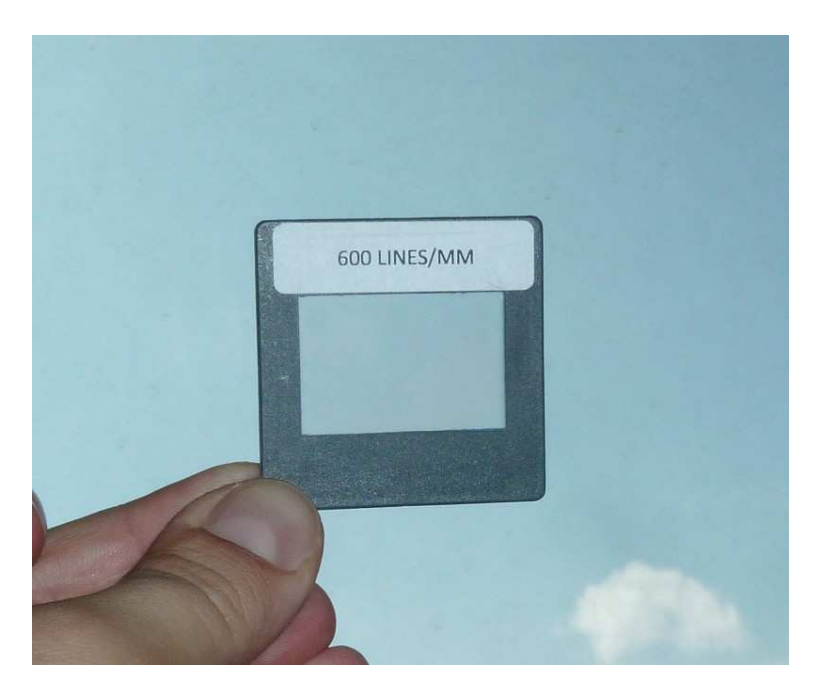

#### ✬ **montage**

✧ le montage est identique au précédent.

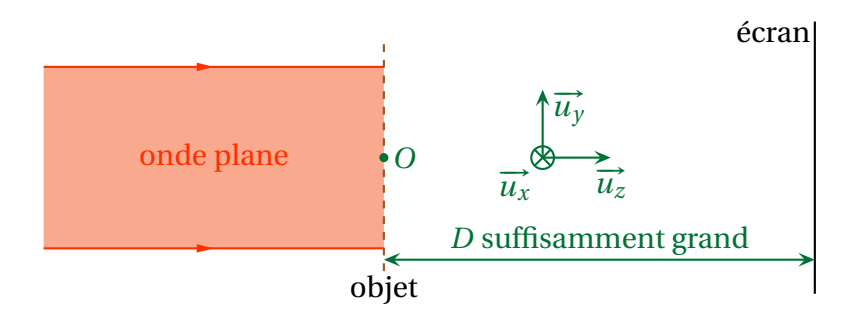

✧ Observons les taches obtenues sur un écran situé à, environ, un mètre du réseau carré.

#### ✬ **expérience**

✧ Faisons le montage avec un LASER Hélium-Néon usuel de longueur d'onde 632,8 nm et un écran situé à 1,0 m.

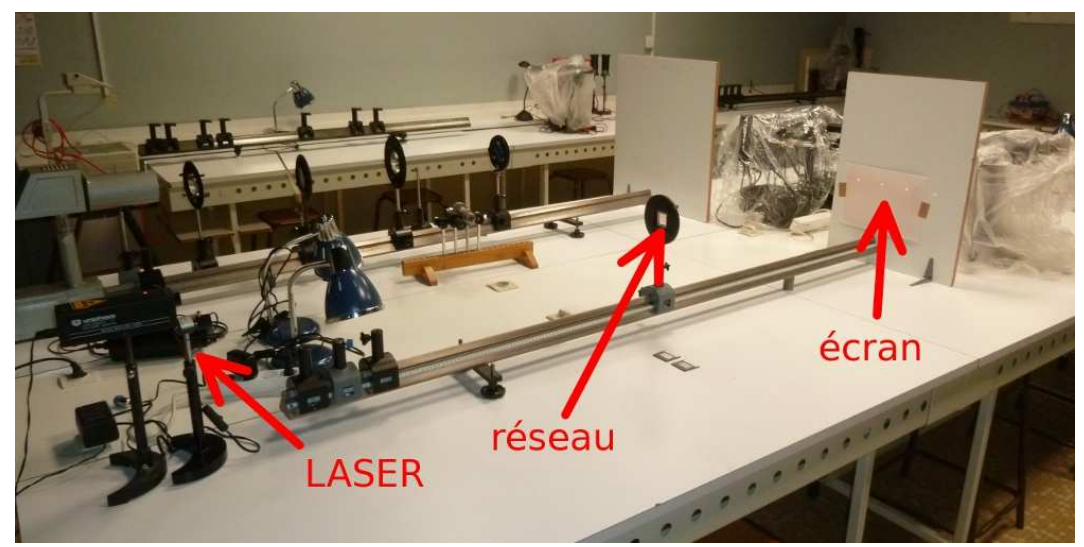

✧ Voilà ce que nous obtenons sur un écran situé avec un réseau de 140 traits par millimètre.

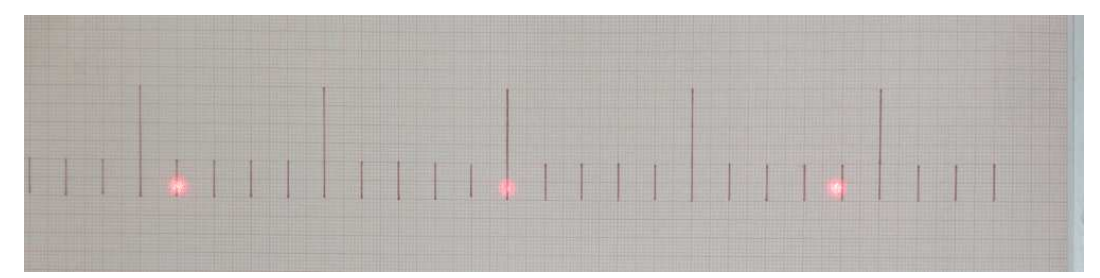

✧ Nous observons plusieurs points, conformément à ce qui a été vu en première année (certains débordent de la photo comme nous pouvons le remarquer sur la vue en plan large du montage).

✧ Si nous ajoutons un LASER vert, voilà ce que nous obtenons.

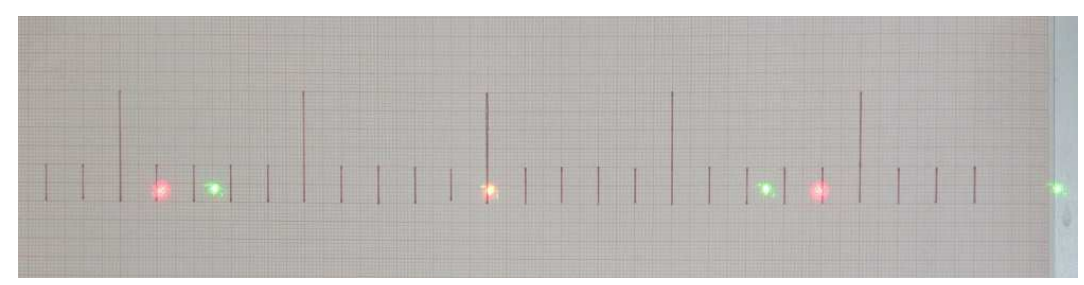

✧ Cette fois, nous pouvons effectivement voir plusieurs points de chaque côté de la tache centrale.

**<sup>I</sup>**·**3**·*ii* **– interprétation**

✬ **spectre spatial du réseau carré**

Y **écriture de la transparence**

✧ Commençons par réécrire la fonction transparence et, pour cela, définission la fonction « créneaux », fonction bien connue en électronique.

- ✧ La fonction créneau, noté creneau(*ξ*) est :
	- ➜ une fonction périodique de période *X* ;
		- $\rightarrow$  qui vaut 1 pour  $0 < \xi < \frac{X}{2}$
		- 2 ➜ qui vaut <sup>−</sup>1 pour *X*  $\frac{1}{2} < \xi < X;$
- ✧ La fonction créneau est représentée ci-dessous

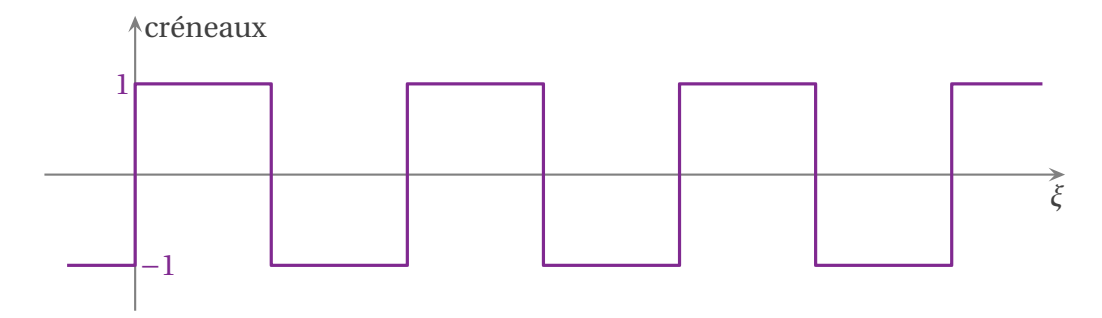

✧ Dès lors, nous pouvons écrire la transmittance *t*(*y*) sous la forme

;

$$
t(y) = \frac{1}{2} + \frac{1}{2} \times \text{creneau}(y)
$$
\n(1.22)

✧ Dans la fonction précédente, creneau(*y*) est périodique de période *a*.

### *<u>a* le spectre</u>

✧ La linéarité de la transformée de FOURIER nous permet de dire que le spectre de la transparence est la somme des spectres des fonctions « constante » et « créneaux ».

✧ La fonction « constante » a pour spectre un seul pic au niveau de la pulsation nulle.

✧ La fonction « créneaux » a pour spectre une série de pics :

- **→** situés au niveau des harmoniques impaires;
- $\rightarrow$  proportionnelles à  $\frac{1}{\alpha}$  où *n* est le numéro de l'harmonique.
- *n* ✧ Ainsi, le spectre spatial de la transparence :
	- ➜ contient toutes les harmoniques de pulsation *<sup>n</sup>* <sup>×</sup> 2*π a* avec *n* impair ;
	- $\rightarrow$  chaque harmonique est proportionnelle à  $\frac{1}{\sqrt{2}}$ *n* .

### $\Theta$  **le lien avec l'observation**

✧ Pour le LASER rouge, nous observons donc des taches (révélateur d'ondes planes diffractées) sous des angles *θ* tels que

$$
\frac{2\pi}{\lambda_0}\sin\theta = n \times \frac{2\pi}{a} \qquad \text{avec} \qquad n \text{ impair} \tag{I.23}
$$

✧ Ce qui conduit à

7

$$
\sin \theta = n \times \frac{\lambda_0}{a} \qquad \text{avec} \qquad n \text{ impair} \tag{I.24}
$$

✧ Numériquement, cela donne

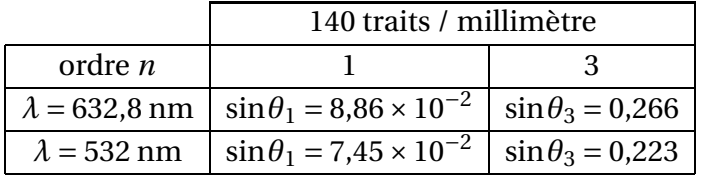

✧ Pour les observation, nous avons mesuré *ℓ*, distance entre une tache et la tache centrale, et *D*, la distance écran – réseau, de manière à pouvoir calculer le sin*θ* avec la relation

$$
\sin \theta = \frac{\ell}{\sqrt{\ell^2 + D^2}}\tag{I.25}
$$

✧ Dans le tableau suivant, nous avons pris *<sup>D</sup>* <sup>=</sup> 1,00 m <sup>±</sup> 2 cm et *<sup>ℓ</sup>* mesuré à 3 mm près. Les incertitudes sont calculées par le logiciel Gum\_mc<sup>11</sup> et associées à un taux de confiance de 95 %.

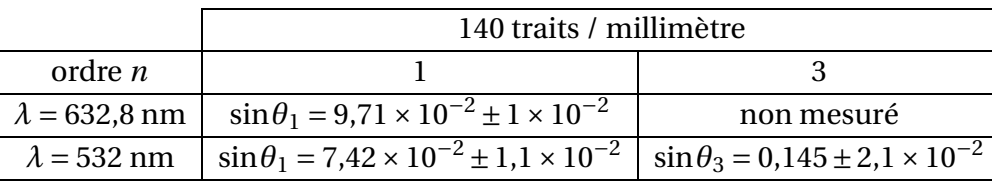

- ✧ Nous pouvons constater que si les valeurs précédentes sont compatibles pour l'ordre 1, la tache de diffraction du LASER vert pour l'ordre 3 n'est pas du tout compatibles avec la valeur attendue.
- ✧ Le réseau qui a réalisé la diffraction n'est donc *pas* un réseau carré.

✬ **vers un réseau de bandes**

#### $Q$  **une conclusion imparable**

- ✧ Si le réseau n'est pas un réseau carré, qu'est-il ? Nous ne pouvons pas savoir, *a priori*. Toutefois, nous savons qu'il est périodique avec une période connue (soit 140 soit 600 motifs par millimètre).
- ✧ La décomposition en série de FOURIER d'une fonction périodique donne, toujours *a priori*, un spectre où toutes les pulsations multiples de la pulsation fondamentale sont présentes.
- ✧ Ici, pour le réseau, la pulsation spatiale fondamentale vaut 2*π a* .
- ✧ Donc, dans le spectre, nous devrions trouver toutes les pulsations spatiales multiples de <sup>2</sup>*<sup>π</sup> a* , et pas seulement les multiples impairs.
- ✧ Avec les mêmes calculs qu'au-dessus, nous aboutissons alors à la condition

$$
\sin \theta = n \times \frac{\lambda_0}{a} \qquad \text{avec} \qquad n \text{ entire} \tag{I.26}
$$

✧ Il s'agit là de la condition vue en première année, c'est rassurant.

✧ Du point de vue théorique, cela donne quelque chose comme

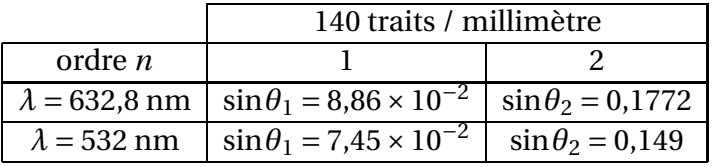

- ✧ Ce qui est, tout de suite, bien plus compatible avec les mesures.
	- 11. Logiciel gratuit disponible ici: http://jeanmarie.biansan.free.fr/gum\_mc.html.

6

Y **réseau à bandes non symétriques**

✧ En réalité, les parties « passantes » du réseau n'ont pas la même largeur que les parties occultantes.

✧ En fait la transparence ressemble plus à quelque chose comme ci-dessous.

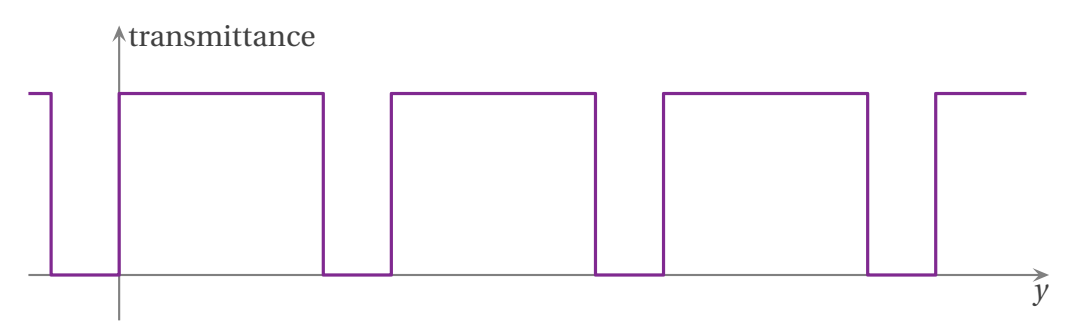

✧ Visuellement, pour la fontaine de Trevi, cela donne

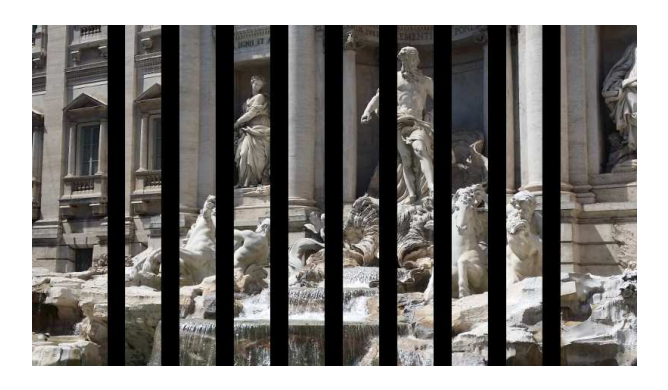

✧ Le fait que les bandes occultantes soient moins larges que les bandes transparentes est compatible avec le fait qu'en regardant à travers un réseau, globalement, la lumière est peu absorbée.

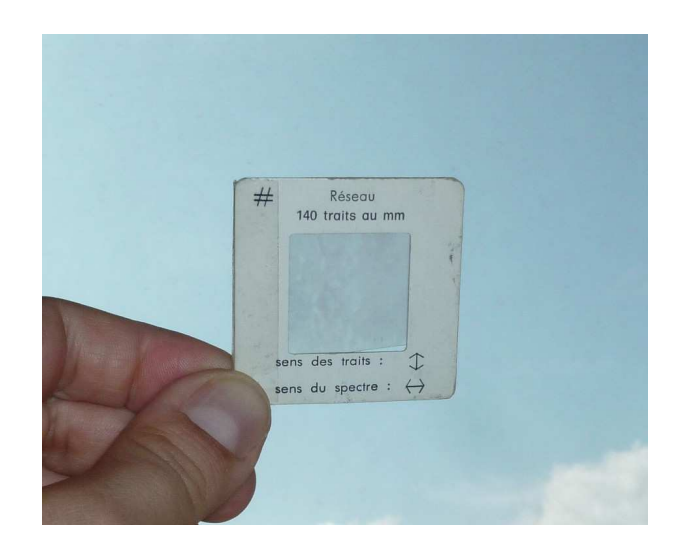

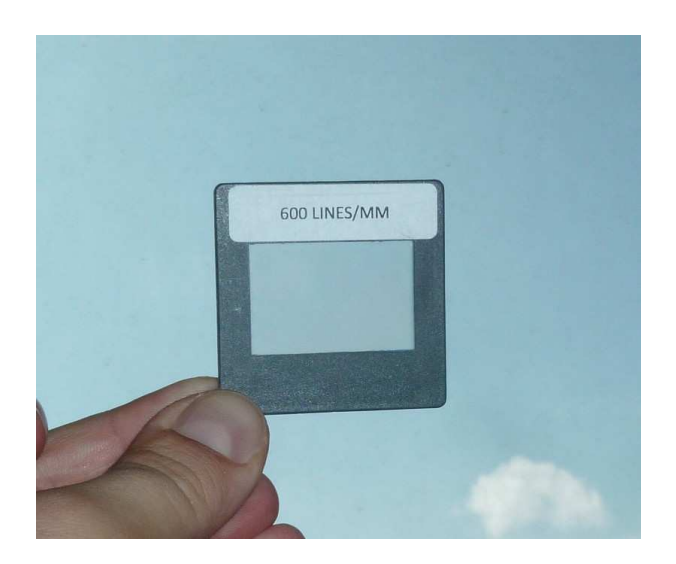

- $\diamond$  Voici, par exemple, la photo d'un réseau à 1000 traits par millimètre vu au microscope <sup>12</sup>
	- 12. Source : http://quasar95.free.fr/forum/images/upload/C5\_Pat\_X/1000\_668.jpg

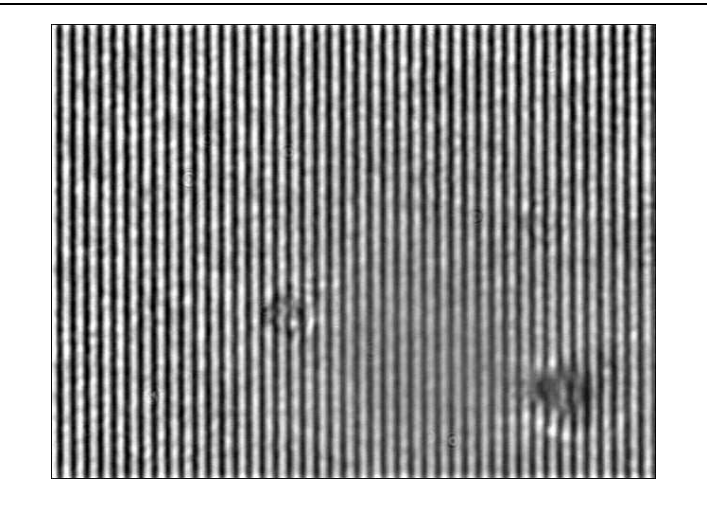

# **<sup>I</sup>**·**3**·*iii* **– le réseau comme spectroscope**

 $\diamond$  Rappelons, ici, quelques résultats de première année  $^{13}.$ 

#### ✬ **relation fondamentale du réseau**

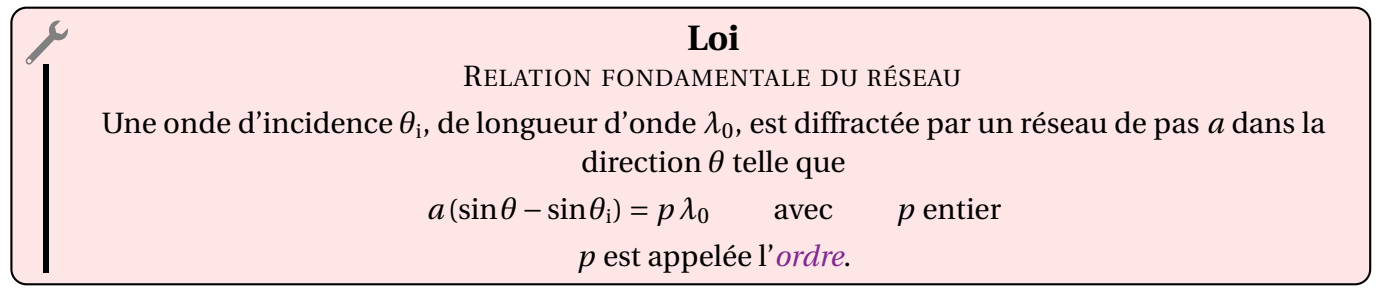

✧ Les angles sont, bien sûr, comptés à partir de la normale.

#### ✬ **première méthode de mesure**

- ✧ Toute l'idée repose sur le fait que l'ordre est *connu* et ne fait aucun doute.
- ✧ Expérimentalement, c'est très facile : il suffit de compter les raies à partir de la raie non déviée (ordre 0).
- ✧ De la sorte, des mesures d'angle avec un goniomètre donnent accès au rapport

$$
\sin \theta - \sin \theta_i = p \times \frac{\lambda_0}{a}
$$
 (I.27)

- ✧ Le problème, c'est que la mesure de *θ*<sup>i</sup> n'est pas facile.
- ✧ C'est pourquoi la première méthode consiste à placer le réseau en incidente normale (*θ*<sup>i</sup> <sup>=</sup> 0), de manière à avoir

$$
\sin \theta = p \times \frac{\lambda_0}{a} \tag{I.28}
$$

✧ Ce qui devient plus facile à mesurer.

#### ✬ **deuxième méthode de mesure**

✧ L'autre méthode consiste à mesurer la déviation, ce qui est encore plus facile car, pour le réseau, la déviation nulle correspond à l'ordre 0, visible.

<sup>13.</sup> Le lecteur intéressé pourra aller lire un cours sur le réseau dans la troisième partie du chapitre d'optique du cours téléchargeable à cette adresse : http://www.matthieurigaut.net/publi
/vieux\_spe/opt/
ours\_opt03\_prof.pdf.

✧ Dans ces conditions, en notant *D*<sup>m</sup> la déviation minimale, il est possible de montrer que

$$
\sin \frac{D_{\rm m}}{2} = p \times \frac{\lambda_0}{2 a} \tag{I.29}
$$

#### **<sup>I</sup>**·**3**·*iv* **– montage de** <sup>F</sup>RAUNHOFER

#### ✬ **dispositif général**

✧ Le montage de FRAUNHOFER consiste à observer la diffraction d'une onde plane à l'infini optique, *i.e.* dans le plan focal d'une lentille convergente.

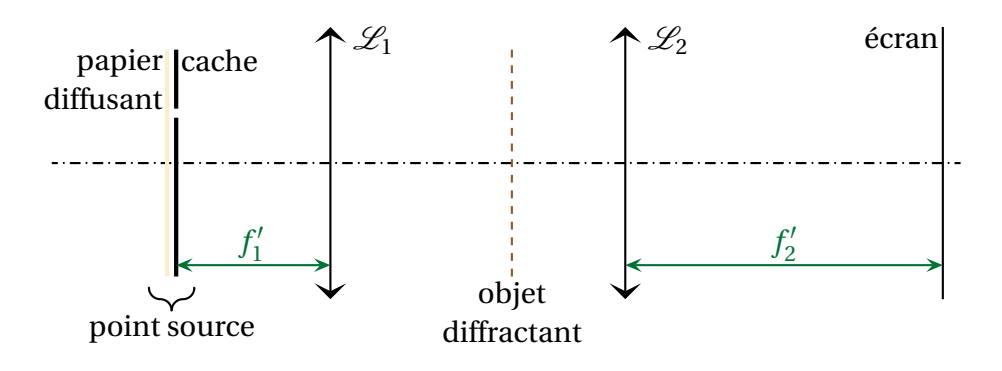

✧ En pratique, pour des raisons (évidentes ?) de luminosité, pour créer une onde plane incidente, nous utiliserons directement un faisceau LASER .

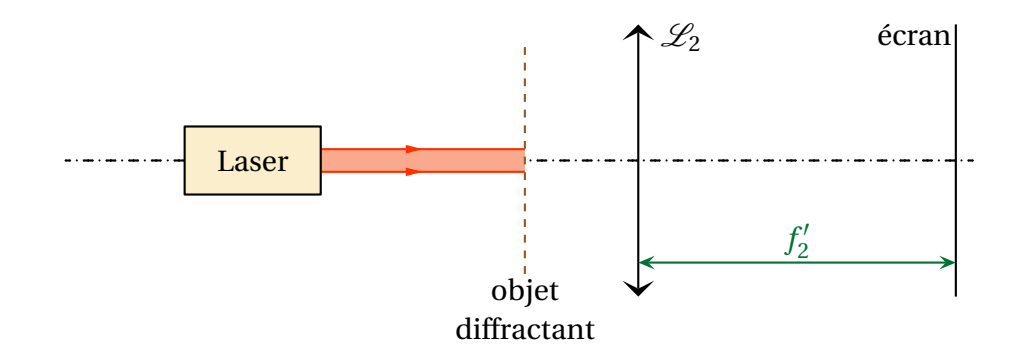

✧ Le plan focal joue un rôle particulier puisqu'il correspond à l'infini optique.

# **Définition** Le plan focal image d'observation dans un montage de FRAUNHOFER pour visualiser la diffraction s'appelle le *plan de* FOURIER.

#### ✬ **observation avec un réseau**

✧ Voyons ce que cela donne si nous faisons l'expérience avec un réseau et un LASER rouge.

 $\diamond$  Voici une photo du plan de FOURIER avec une lentille de distance focale  $f' = 25$  cm.

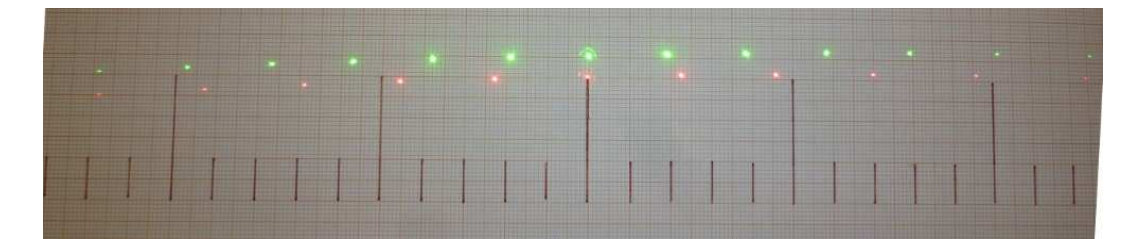

5

3

✧ Nous pouvons constater que les taches sont plus petites, plus intenses et moins espacées.

- ✧ Cela s'explique :
	- **→** elles sont plus petites car chaque tache correspond à l'image de la source. Or la source est une onde plane, *i.e.* un *point* à l'infini, donc l'image est un *point*;
	- → elles sont plus intenses car il y a la même quantité de lumière (la même puissance lumineuse) avec et sans lentille. La lentille concentre la lumière, celle-ci paraît donc plus intense ;
	- → elles sont moins espacées car la distance focale choisie est inférieure à la distance réseau écran, précédente.

#### ✬ **comparaison avec** *N* **trous d'**YOUNG

#### *<u>O* principe</u>

- ✧ Que verrions nous si nous prenions *N* trous d'YOUNG ?
- ✧ L'expérience est délicate à mener car il est très difficile de créer un objet opaque, sauf sur une série de trous *alignés* de diamètre 1 *µ*m séparés de 2 *µ*m...
- ✧ Toutefois, nous pouvons vérifier la cohérence des résultats obtenus dans le chapitre précédent.
- ✧ Imaginons que nous ayons un grand nombre de trous, régulièrement espacés, de pas *a* et que cet objet serve d'objet diffractant dans un montage de FRAUNHOFER.

#### *<u>O* version optique de FOURIER</u>

- ✧ D'après l'optique de FOURIER, nous pouvons dire que, dans la direction d'alignement des trous, il apparait un motif de pulsation spatiale <sup>2</sup>*<sup>π</sup>* .
- *a* ✧ Nous savons aussi que ce motif n'est pas une sinusoïde, il n'a même aucune raison d'être symétrique.
- ✧ Dans ces conditions, le spectre spatial des trous doit contenir tous les multiples de la pulsation fondamentale <sup>2</sup>*<sup>π</sup>* .
- *a* ✧ Ainsi, il doit y avoir de la lumière diffractée dans les directions *θ* telles que

$$
\frac{2\pi}{\lambda_0}\sin\theta = n \times \frac{2\pi}{a}
$$
 (I.30)

✧ Comme, ici, nous observons à l'aide d'une lentille que nous considérons être dans l'approximation de GAUSS, nous **devons** faire l'approximation

$$
\frac{2\pi}{\lambda_0} \times \theta = n \times \frac{2\pi}{a} \qquad \leadsto \qquad \theta = n \times \frac{\lambda}{a} \tag{I.31}
$$

#### Y **version interférence à** *N* **ondes**

- ✧ Ici, *N* est grand (plusieurs centaines voir beaucoup plus), donc, comme le dit la loi vue dans le chapitre sur les interférences, les maximas notablement visibles correspondent à des directions où les ondes émises par deux trous successifs interfèrent constructivement.
- ✧ Calculons donc la différence de marche entre les ondes émises par deux trous successifs.
- ✧ Pour trouver la différence de marche, considérons d'abord un point *M* et cherchons les chemins de lumière empruntés par les ondes qui y parviennent.
- ✧ Cela revient à faire comme les saumons : il nous faut remonter vers la source...

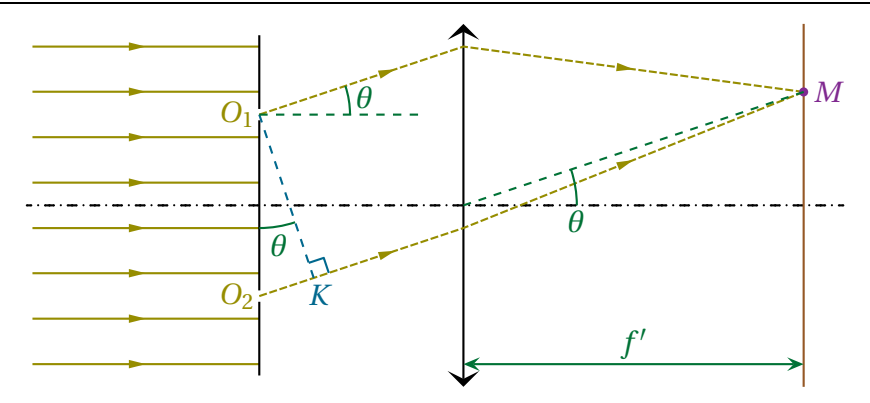

✧ Comme la différence de marche est nulle avant les trous d'YOUNG nous pouvons ne regarder que celle qu'il y a après.

✧ Pour cela faisons comme si *M* était une source. Alors :

- **→** en vertu du principe de retour inverse de la lumière,  $MO<sub>1</sub>$  et  $MO<sub>2</sub>$  seraient des chemins de lumière ;
- $\rightarrow$  nous aurions donc  $O_1$  et *K* sur le même plan d'onde et donc, avec le théorème de MALUS (*MO*<sub>1</sub>) = (*MK*) ;
- $\rightarrow$  donc nous pouvons en déduire ( $O_1M$ ) = (*KM*).

✧ Finalement il reste

$$
\delta = (SO_2M) - (SO_1M) = (SO_2) + (O_2K) + (KM) - ((SO_1) + (O_1M)) \quad \rightsquigarrow \quad \delta = (O_2K) \tag{I.32}
$$

✧ Géométriquement nous voyons que

$$
(O_2 K) = O_2 K = a \sin \theta \tag{I.33}
$$

✧ Enfin, compte-tenu de l'approximation de GAUSS, que nous sommes obligés de faire puisqu'il y a une lentille dans le montage,

$$
\delta = a\theta \tag{I.34}
$$

✧ La condition d'observation de maxima s'écrit donc

$$
\delta = n \times \lambda_0 \tag{I.35}
$$

✧ Ce qui conduit à

$$
\theta = n \times \frac{\lambda_0}{a} \tag{I.36}
$$

✧ C'est bien le même résultat que précédemment, obtenu par une autre méthode.

✧ Tout cela est donc bien cohérent (ouf !).

9

8

# **II – Utilisation**

# **II**·**1 – Diffraction par un objet non périodique**

# **II**·**1**·*<sup>i</sup>* **– diffraction par une fente fine**

# ✬ **montage**

✧ Considérons l'objet diffractant suivant, une simple fente très large, comme celle ci-dessous avec *<sup>b</sup>* <sup>≫</sup> *<sup>a</sup>*.

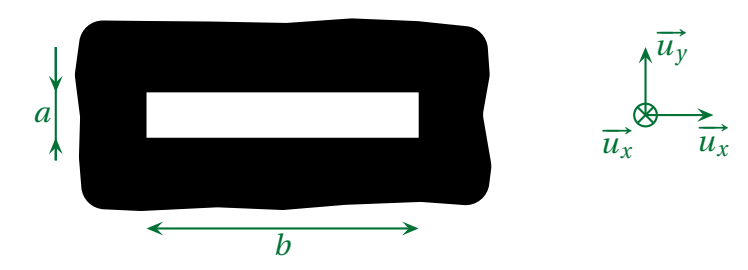

#### ✬ **observation**

✧ Voici une simulation <sup>14</sup> de ce qui serait observé à l'écran.

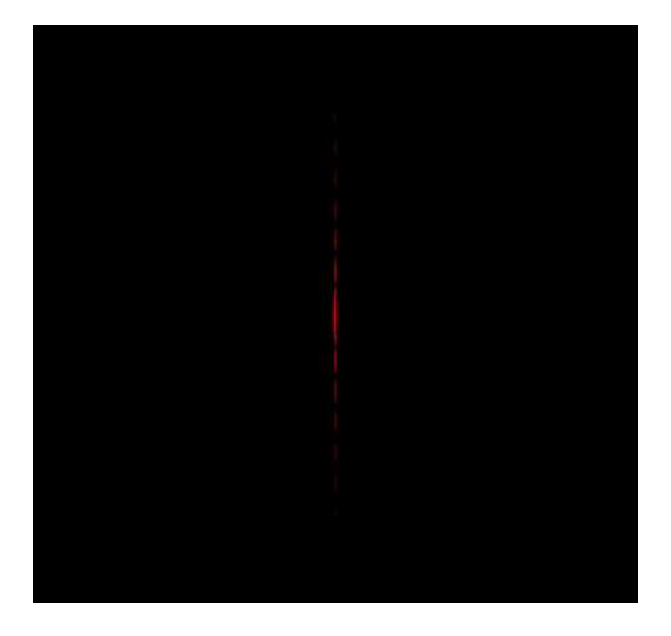

 $\diamond$  Et voici une photo  $^{15}$  d'une expérience.

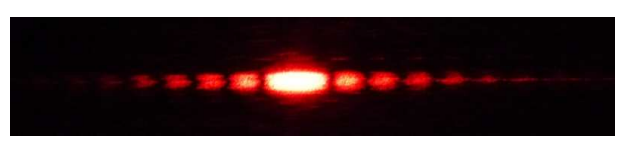

✧ Le lecteur avisé aura remarqué que la fente, lors de l'expérience réelle, a été placée verticalement.

### ✬ **interprétation**

✧ Intéressons nous uniquement à la diffraction sur l'axe −→*u<sup>y</sup>* .

✧ Sur cet axe, la fonction transparence n'est autre que la fonction dite « porte »

<sup>14.</sup> Toutes les simulations de ce cours ont été réalisées avec le logiciel Diffint créé et utilisé à l'oral du concours Centrale – Supélec et disponible à l'adresse http://www.lgep.supele
.fr/index.php?page=s
m-logi
iels.

<sup>15.</sup> De l'auteur.

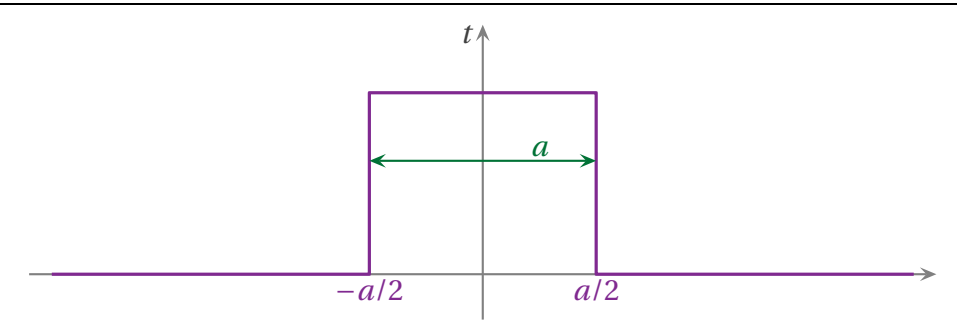

- $\diamond$  L'optique de FOURIER nous dit que l'amplitude de la lumière diffractée dans la direc<sup>∤</sup>tion θ est proportionnelle à la composante <sup>2</sup>*<sup>π</sup>* sin*θ* du spectre spatial de l'obstacle.
- *λ*0  $\Diamond$  Or, si nous prenons un tableau des transformées de FOURIER, nous pouvons voir que la fonction porte en possède une explicitable.
- ✧ En notant *<sup>T</sup>*e(*ξ*) la transformée de la fonction porte en variable « pulsation », nous avons, d'après les formulaires

$$
\widetilde{T}(\xi) = \kappa \times \operatorname{sinc}\left(\frac{a\xi}{2}\right) \qquad \text{oi} \qquad \kappa = C^{\text{te}} \quad \text{et} \quad \operatorname{sinc}(X) = \frac{\sin X}{X} \tag{II.1}
$$

✧ La fonction sinc(*X*), « sinus cardinal », est classique. Elle ressemble à un sinus dont l'amplitude tend vers 0 en ±∞, sauf au niveau de 0 où elle atteint son maximmum.

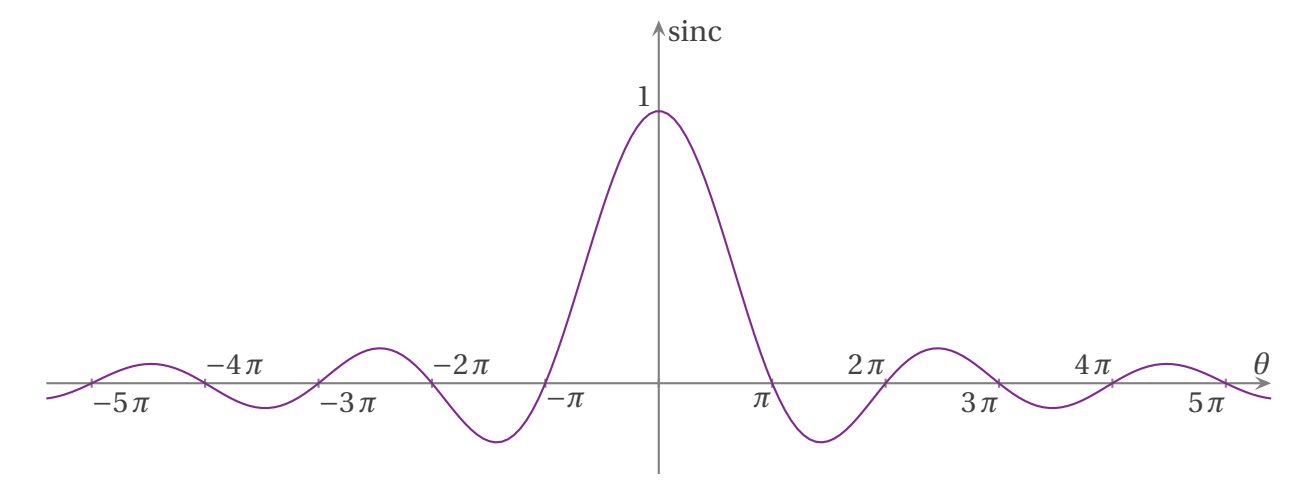

✧ Ainsi, pour la direction *θ*, nous pouvons dire que l'amplitude s'écrit

$$
\underline{s}(\theta) = \kappa \times \text{sinc}\left(\frac{\pi a \sin \theta}{\lambda_0}\right) \tag{II.2}
$$

✧ Et l'éclairement, qui est le carré de l'amplitude, s'écrit donc

$$
\mathcal{E}(\theta) = \mathcal{E}_0 \times \text{sinc}^2 \left( \frac{\pi a \sin \theta}{\lambda_0} \right)
$$
 (II.3)

10

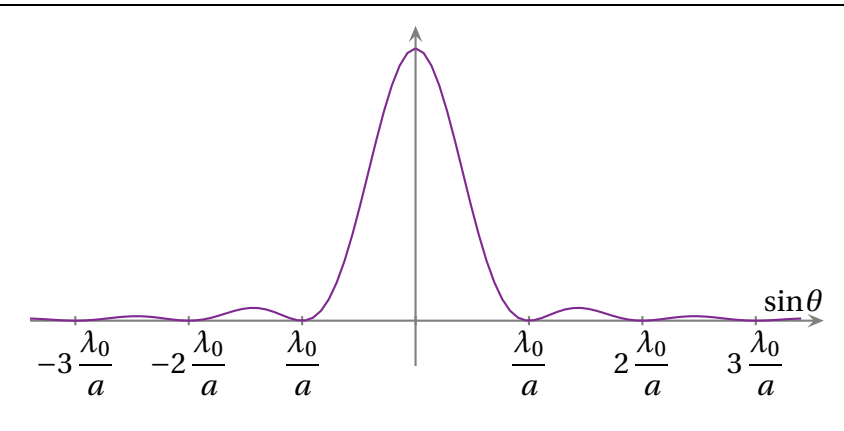

#### ✬ **le résultat de première année**

✧ Regardons (en exagérant les angles mis en jeu) l'effet d'une fente fine sur une onde plane.

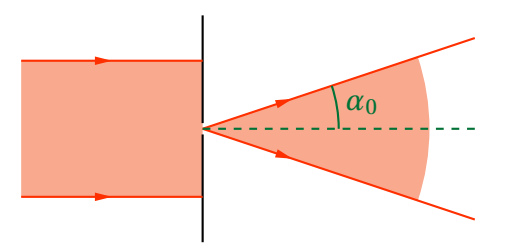

- $\Diamond$  Cherchons l'angle  $\alpha_0$  correspondant à la direction de première annulation.
- ✧ La condition de *première* annulation s'écrit

$$
\frac{\pi a}{\lambda_0} (0 - \sin \alpha_0) = \pm \pi \qquad \leadsto \qquad \sin \alpha_0 = \pm \frac{\lambda}{a} \tag{II.4}
$$

✧ Et comme les angles sont souvent (toujours ?) petits, nous retrouvons bien le résultat de première année.

**Loi** Dans le cas d'une fente infiniment large, l'angle *α*<sup>0</sup> de première annulation de l'éclairement vaut  $\alpha_0 =$ *λ*0 *a*  $\,$ ce qui implique que la tache centrale est comprise dans un angle de  $\rm \frac{2\lambda_{0}}{2}$ *a* .

### Y **exemple numérique**

✧ Comme le montre le schéma ci-dessous, il est totalement inutile de tenir compte de la largeur de la fente pour déterminer la largeur de la tache centrale.

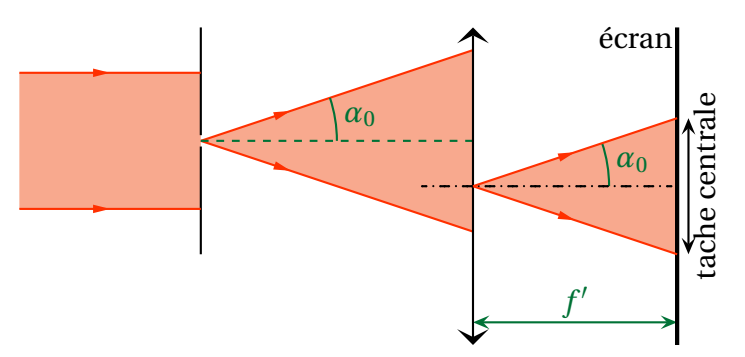

#### ✧ Avec une lentille nous avons

$$
\ell = 2 \alpha_0 \times f' \qquad \leadsto \qquad \ell = \frac{2 \lambda_0 f'}{a} \tag{II.5}
$$

✧ Numériquement avec *<sup>a</sup>* <sup>=</sup> 0,10 mm, *<sup>λ</sup>*<sup>0</sup> <sup>=</sup> 632,8 nm et *<sup>f</sup>* ′ = 25 cm nous trouvons

$$
\ell = 3.2 \text{ mm} \tag{II.6}
$$

✧ C'est une tache indubitablement visible à l'œil nu. Et avec un objet diffractant de 0,10 mm !

### $\Theta$  montage rapide sans lentille

 $\Diamond$  À (presque) l'échelle, la situation ressemble à la situation suivante

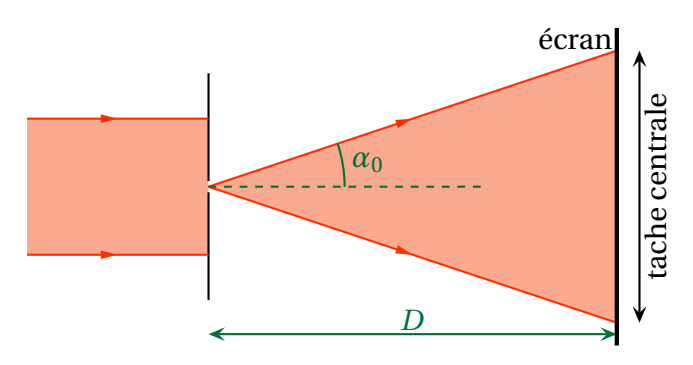

✧ La tache centrale a alors pour taille

$$
\ell = 2 \alpha_0 \times D = \frac{2 \lambda_0 D}{a} \tag{II.7}
$$

✧ Numériquement avec *<sup>a</sup>* <sup>=</sup> 0,10 mm, *<sup>λ</sup>*<sup>0</sup> <sup>=</sup> 632,8 nm et *<sup>D</sup>* <sup>=</sup> 2,0 m nous trouvons

$$
\ell = 2.5 \text{ cm} \tag{II.8}
$$

✬ **à retenir**

**Bon à retenir** *Il peut y avoir diffraction dès lors que les tailles caractéristiques des objets diffractants sont telles que*  $a \lesssim 100 \lambda_0$ 

✧ En effet l'angle *<sup>α</sup>* <sup>∼</sup> 1 100 correspond à 0,5  $^{\circ}$  et c'est l'angle sous lequel sont vus le Soleil et la Lune  $^{16}.$ 

> ! **Attention !** Insistons : c'est une **erreur** très courante de croire qu'il n'y a diffraction que pour  $a \sim \lambda_0$ .

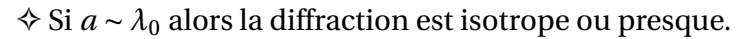

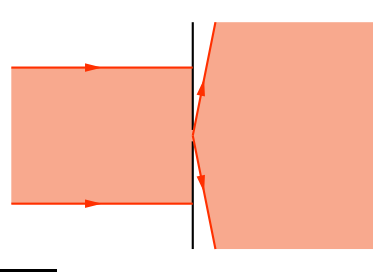

<sup>16.</sup> C'est d'ailleurs un excellent moyen mnémotechnique pour retenir les distances et diamètres de ces astres. Pour le Soleil : distance  $150 \times 10^6$  km, diamètre  $1.5 \times 10^6$  km. Pour la Lune : distance  $380 \times 10^3$  km, diamètre  $3.8 \times 10^3$  km.

1

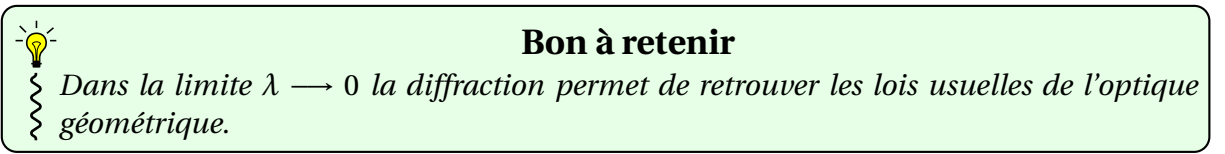

✧ En effet, dans ce cas là, la diffraction est nulle puisque l'angle*α*<sup>0</sup> correspondant à l'ouverture du faisceau est nul.

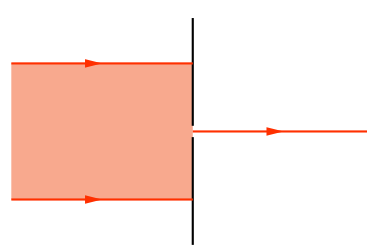

# **II**·**1**·*ii* **– diffraction par une fente rectangulaire**

✧ Reprenons, comme objet diffractant, une fente rectangulaire, mais n'imposons plus de contraintes sur *a* et *b*.

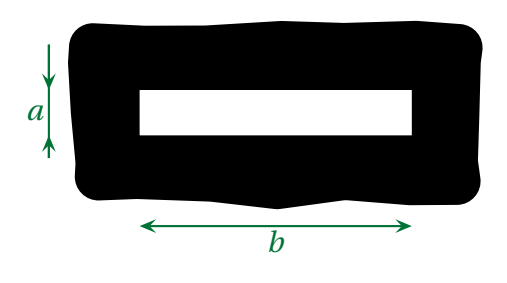

 $\diamond$  Alors, sans trop de surprise, voilà ce que nous pourrions observer (il s'agit d'une simulation  $^{17}$ ).

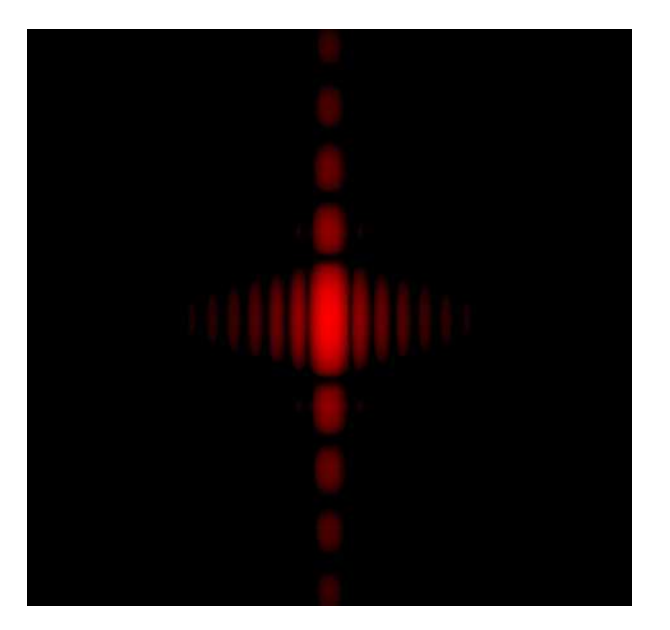

- ✧ La tache centrale est plus grande verticalement que horizontalement car la fente diffractante a été choisie plus petite verticalement qu'horizontalement.
- ✧ Notons aussi que les rapports des longueurs sont inverses : en notant *ℓ<sup>x</sup>* la longueur de la tache centrale sur  $\vec{u}_x$  et  $\ell_y$  celle sur  $\vec{u}_y$  nous avons, lors de la projection de la figure dans le plan focal d'une lentille de distance focale *f* ′

<sup>17.</sup> La simulation est là pour compenser le fait que les photos sont délicates à réaliser, bien plus que l'expérience.

$$
\ell_x = \frac{2\lambda_0}{a} \times f' \quad \text{et} \quad \ell_y = \frac{2\lambda_0}{b} \times f' \qquad \leadsto \qquad \frac{\ell_x}{\ell_y} = \frac{b}{a} \tag{II.9}
$$

# **II**·**1**·*iii* **– diffraction par un trou circulaire**

#### ✬ **situation, analyse**

✧ Prenons cette fois comme obstacle un trou circulaire.

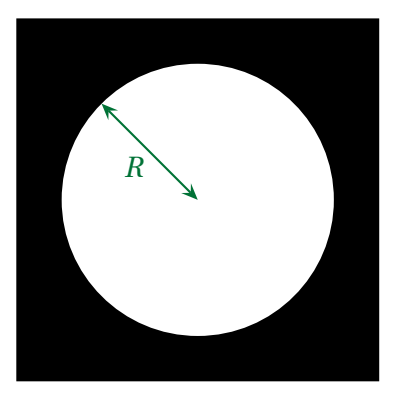

✧ Ici, la fonction de transparence s'écrit bien en coordonnées polaires

$$
\begin{cases}\n t(r) = 1 & \text{si } r \le R \\
 t(r) = 0 & \text{si } r > R\n\end{cases}
$$
\n(II.10)

- ✧ Il est possible de faire des transformée de FOURIER en coordonnées polaires, mais cela nous amènerait trop loin  $^{18}$ .
- ✧ Regardons plutôt la simulation

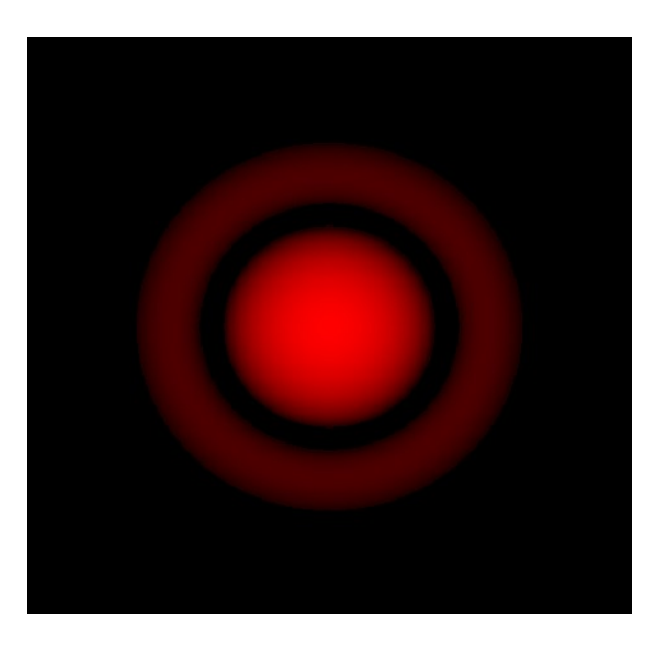

#### ✧ Nous retiendrons les faits suivants

<sup>18.</sup> Le lecteur curieux pourra regarder du côté des fonctions de BESSEL.

**Bon à retenir** *Dans le cas d'une diffraction d'une pupille circulaire, la figure obtenue :* **NNWWWWWWW** ➜ *s'appelle* tache d'AIRY *;* ➜ *admet une symétrie circulaire ;* ➜ *a son maximum au niveau de l'image géométrique de la source ;*  $\rightarrow$  a sa première annulation angulaire en 1,22  $\times$   $\frac{\lambda}{D}$ *où D est le diamètre ; D* ➜ *a un éclairement plus faible dans les taches secondaires que celui des taches secondaires de la pupille rectangulaire.*

#### ✬ **comparaison des deux pupilles**

- ✧ Le facteur 1,22 vient d'une intégration numérique, il faut donc le connaitre « par cœur ».
- ✧ En revanche, qualitativement, il est possible d'expliquer pourquoi ce facteur est plus grand que 1.
- ✧ Prenons deux ouvertures diffractantes, une carrée de côté *D* et une circulaire de diamètre *D*.

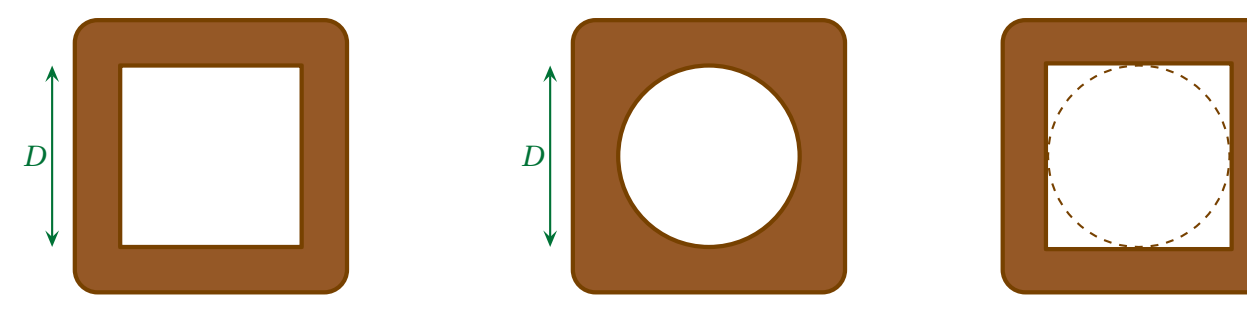

✧ Nous savons que, en projetant la figure de diffraction sur un écran dans le plan focal d'une lentille convergente de distance focale  $f'$ , la première annulation est à  $f'\times$ *λ* du centre

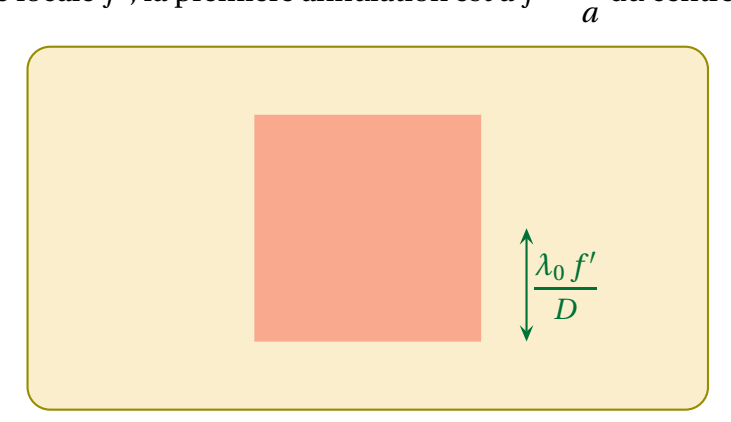

✧ Mais comme la pupille circulaire est plus petite que la pupille carrée, sa figure de diffraction *doit* être plus grande donc sa première annulation se fait « plus loin » donc en 1,22 ×  $f' \times \frac{\lambda}{a}$ *a*

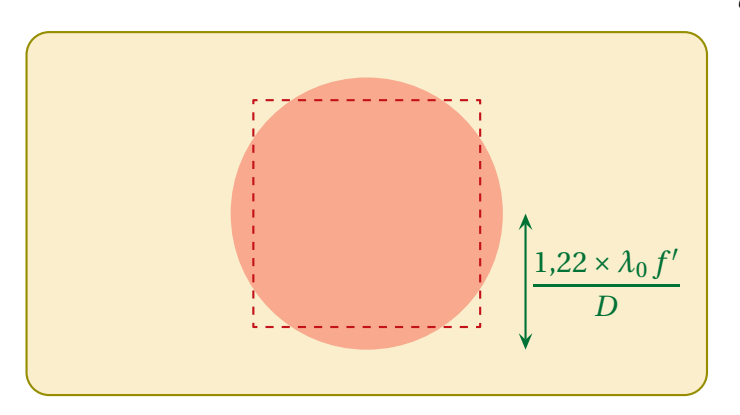

# **II**·**2 – Effets de la diffraction**

# **II**·**2**·*<sup>i</sup>* **– dispositif d'**YOUNG

#### ✬ **trous d'**YOUNG

✧ Ci-dessous, nous pouvons voir l'éclairement (simulé) dû à la diffraction d'un seul trou, pour deux rayons différents.

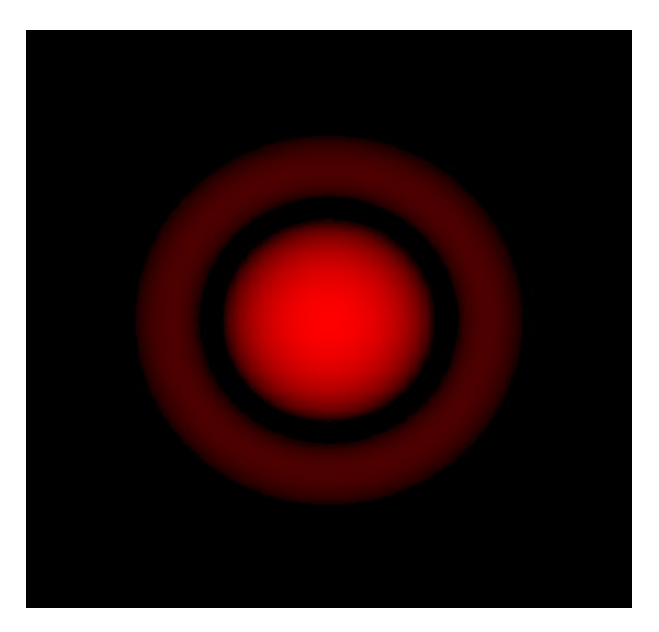

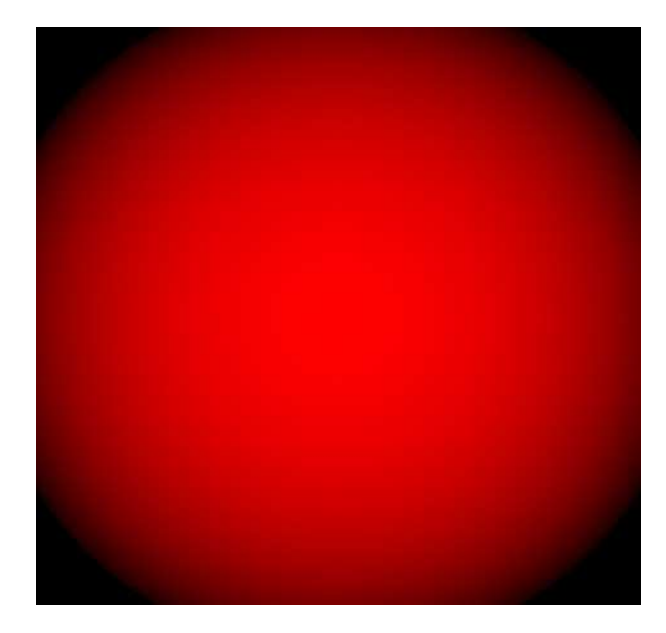

- ✧ Nous retrouvons la tache d'AIRY, d'autant plus grande que le rayon est petit, sans surprise.
- ✧ Lorsqu'il y a deux trous, nous avons le dispositif dit des trous d'YOUNG, l'éclairement est alors comme ci-dessous.

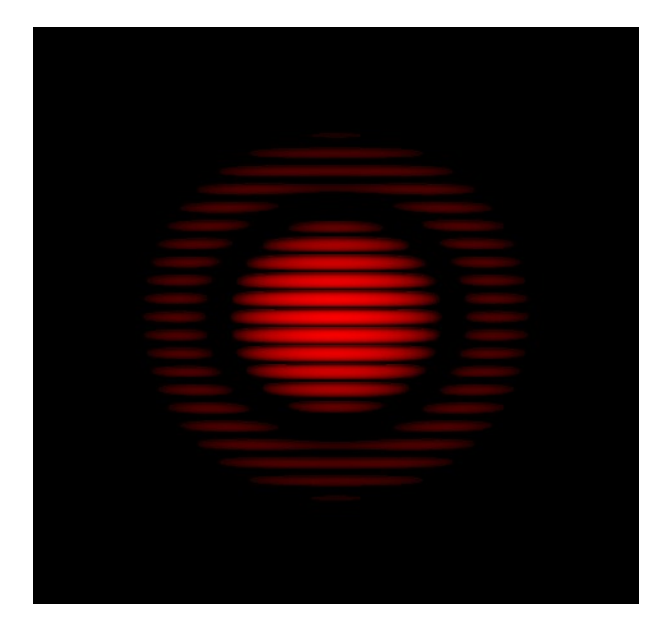

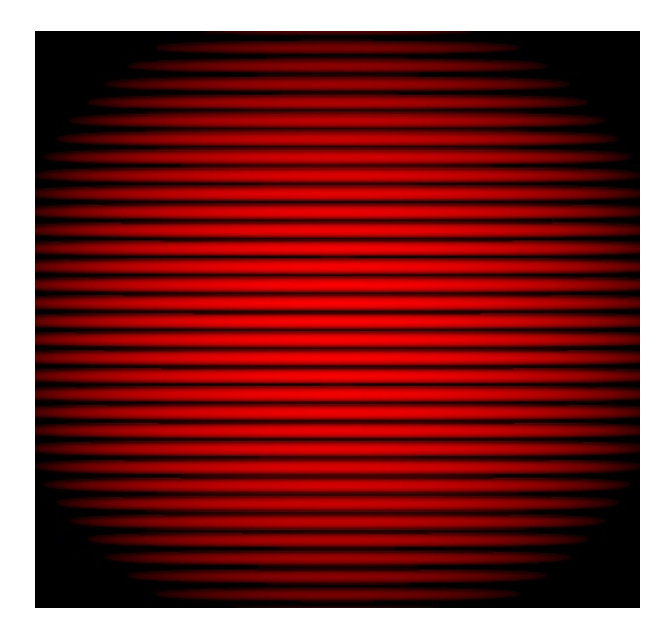

- ✧ Nous pouvons constater que l'éclairement fait apparaître deux phénomènes :
	- **→** le phénomène de diffraction, clairement visible ;
	- ➜ le phénomène d'interférence qui, d'une certaine manière, « module » la tache d'AIRY.
- ✧ C'est un résultat général, là encore facilement démontrable *via* les propriétés de la transformée de FOU-RIER.

#### ✬ **fentes d'**YOUNG

✧ Au lieu de prendre des *points* comme source lumineuse, nous pouvons aussi faire interférer des ondes diffractées par des *fentes* d'YOUNG.

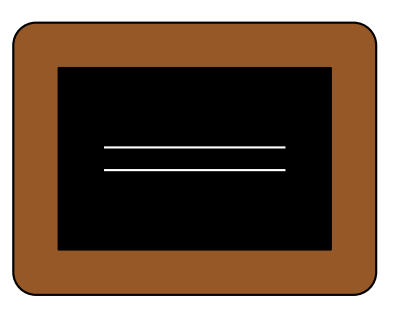

✧ Conformément au résultat précédent, nous pouvons observer les éclairements suivants.

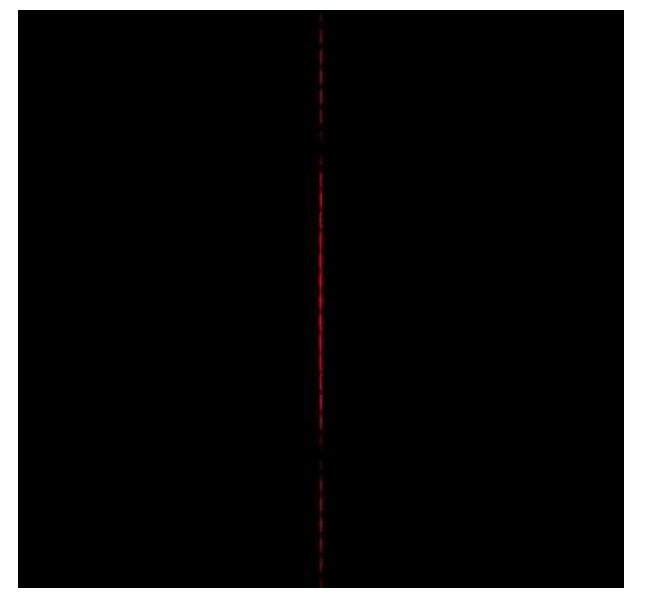

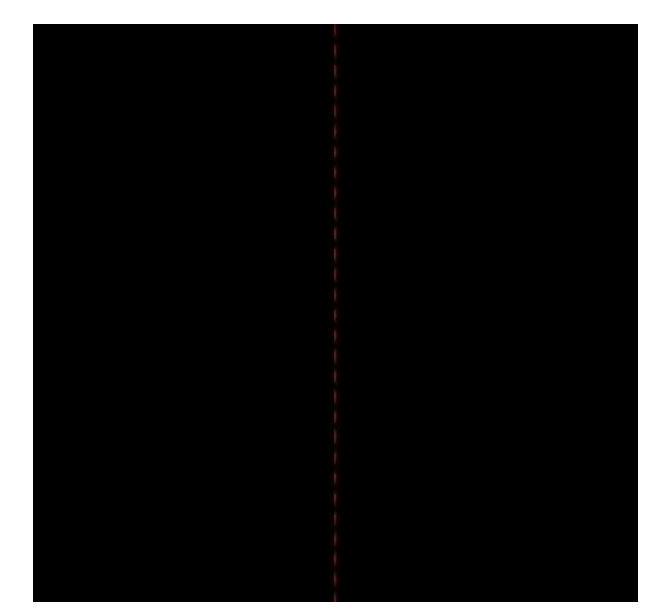

✧ Dans les simulations précédentes, celle de droite correspond à des fentes plus fines.

 $\diamondsuit$  Les différences avec les trous d'YOUNG saute alors aux yeux :

- ➜ la figure avec les trous d'YOUNG est plus étalée, donc, *a priori* plus facile à voir ;
- → la figure avec les fentes d'YOUNG est plus resserée (ce qui est normal puisqu'il n'y a pas de diffraction dans la direction des fentes).
- ✧ En pratique, nous utiliserons plus les fentes d'Young car la figure est plus lumineuse, surtout quand elle est éclairée par une source large, élargie dans le sens des fentes d'YOUNG (cf. chapitre 2).

# **II**·**2**·*ii* **– résolution d'un système optique**

#### ✬ **définitions**

### **Définition**

La *résolution* (ou *pouvoir séparateur*) d'un système optique est sa capactité à distinguer les images de deux points différents.

**Bon à retenir**

*La résolution d'un système optique est en général caractérisée par l'angle minimal sous lequel doivent être perçus deux points objets pour être distincts au niveau de leurs images.*

#### ✬ **visuellement**

 $\diamondsuit$  Regardons les simulations suivantes

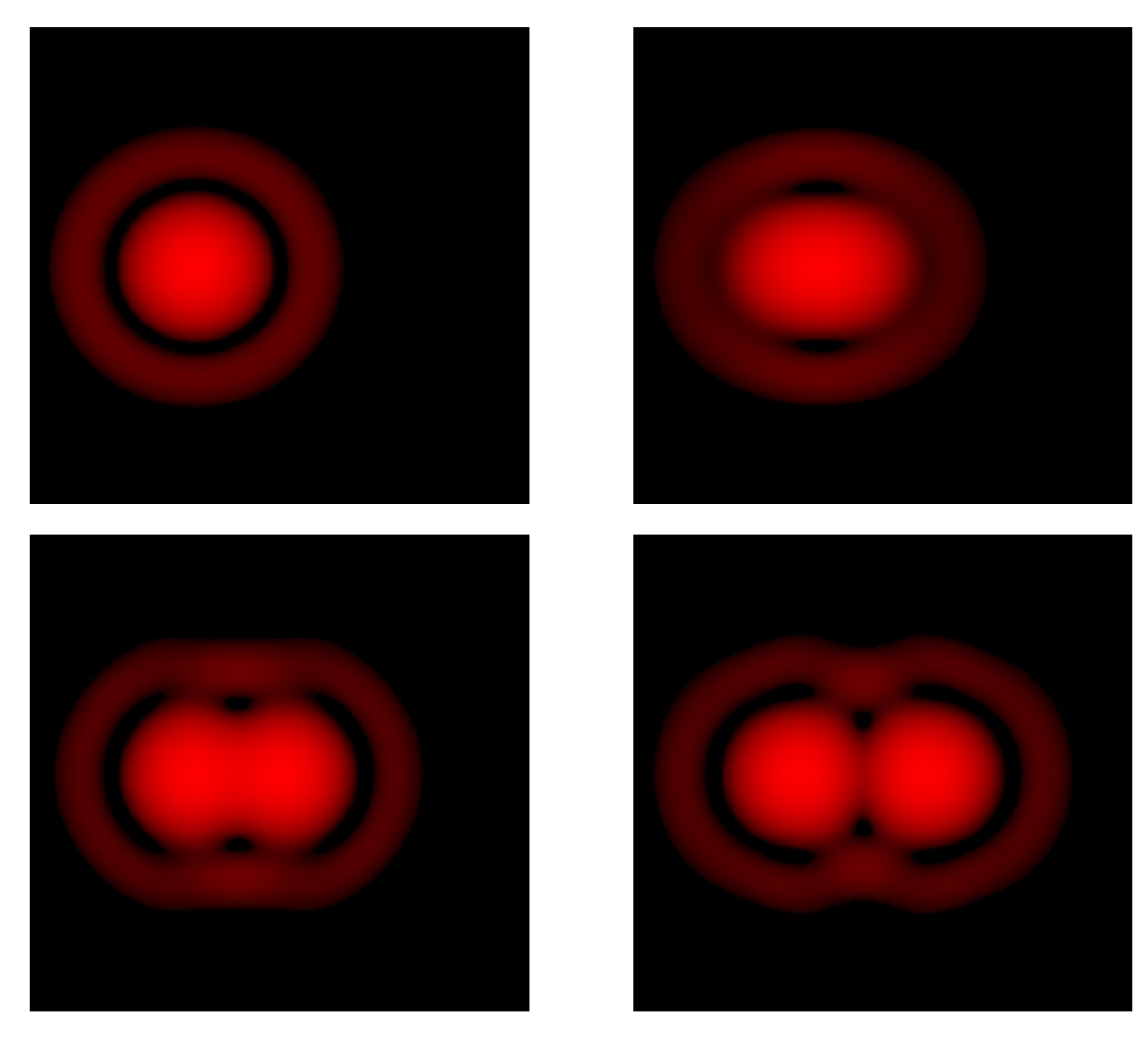

✧ Graphiquement cela correspond aux 4 tracés suivants pour lesquels nous avons tracés les éclairements dus à chaque source en rouge clair et l'éclairement total en violet.

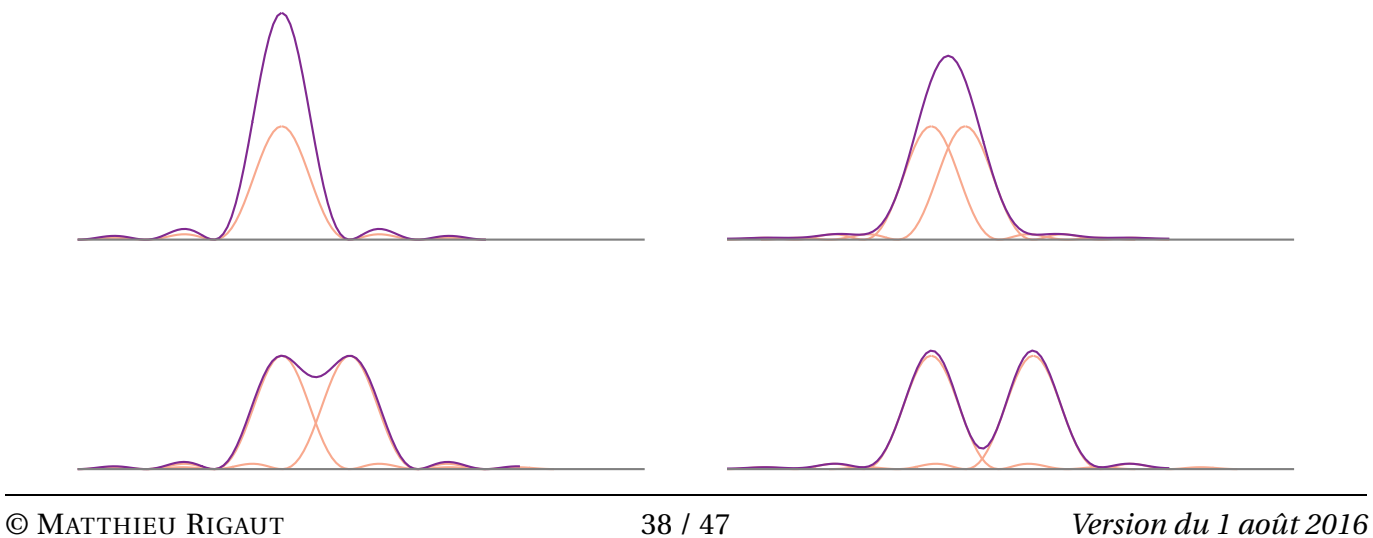

✧ Il n'est pas toujours simple de dire si ce qui est vu est un « gros point » (une grosse étoile) ou bien deux points très rapprochés (étoile double).

#### ✬ **critère de** RAYLEIGH

#### **Bon à retenir**

- CRITÈRE DE RAYLEIGH
- *Les figures de diffraction sont distinguables dès lors que le maximum de l'un soit au*
	- *moins plus loin que le premier minimum de l'autre.*

 $\diamondsuit$  Cela correspond aux 3<sup>e</sup> cas précédents

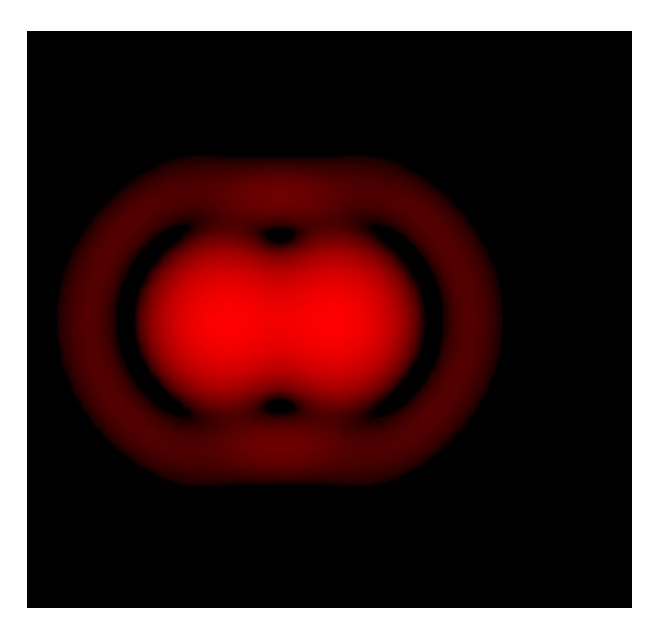

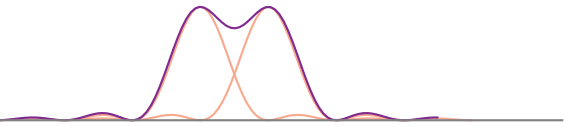

#### ✬ **ordre de grandeur**

#### *<u>a* lunette astronomique</u>

- $\diamondsuit$  Les télescopes sont constitués de miroirs mais l'idée est la même que pour les lentilles.
- ✧ Après tout un miroir n'est qu'une lentille dont l'espace « derrière » a été replié sur l'espace « devant ».
- ✧ Rappelons qu'une lunette fait l'image de l'infini et que cette image (intermédiaire) est observée à la loupe qu'est l'oculaire. Il est donc important que sur l'image intermédiaire il soit déjà possible de distinguer les étoiles.
- ✧ Dans ces conditions, nous pouvons dire que les images (intermédiaires) de deux étoiles (modélisées par des points à l'infini) doivent être séparées de θ<sub>min</sub> = 1,22  $\frac{\lambda}{D}$ .
- *D* ← Comme le montre la figure ci-dessous (mais avec une lentille car c'est plus lisible), l'angle  $θ'_{0}$  entre les directions des images n'est autre que l'angle  $\theta_0$  entre les directions des étoiles.

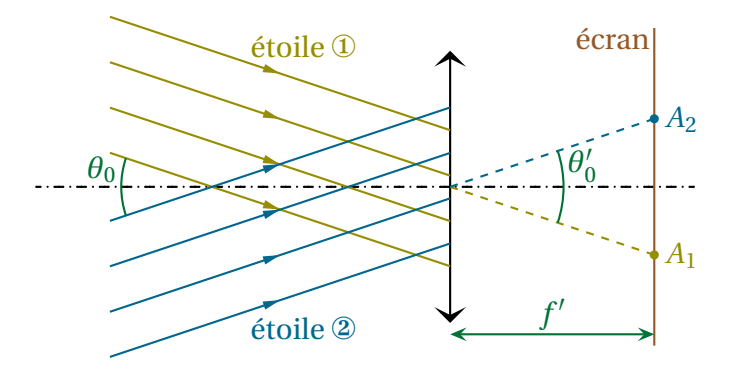

- ✧ L'angle minimal pour observer distinctement deux étoiles différentes est donc celui qu'il est nécessaire d'avoir entre deux taches d'AIRY pour qu'elles soient distinguables.
- ✧ Numériquement avec un diamètre de lentille *<sup>D</sup>* <sup>=</sup> 2 m cela donne

$$
\theta_{\min} = \frac{1,22 \times 5.10^{-7}}{2} \sim 2,5.10^{-7} \text{ rad} \qquad \leadsto \qquad \theta_{\min} \sim 5.10^{-2} \text{''}
$$
 (II.11)

✧ Nous pouvons alors comprendre l'intérêt d'avoir des télescopes les plus grands possibles : c'est pour augmenter le pouvoir de résolution.

#### Y **œil**

✧ Il est très facile d'oublier que l'œil est un système optique tellement nous nous en servons sans nous en rendre compte.

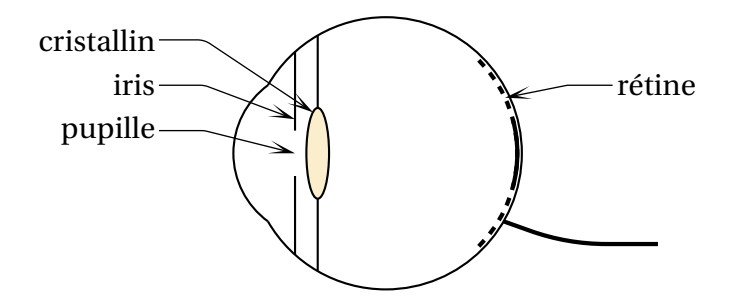

✧ La pupille limitant le faisceau lumineux entrant dans l'œil n'est autre que... la pupille. ✧ Ayant d'un diamètre de l'ordre de <sup>19</sup> 5 mm cela donne

$$
\theta_{\min} \sim \frac{1,22 \times 5.10^{-7}}{5.10^{-3}} \sim 10^{-4} \text{ rad} \qquad \leadsto \qquad \theta_{\min} \sim 1' \tag{II.12}
$$

# **II**·**2**·*iii* **– diffraction naturelle par** *<sup>N</sup>* **objets identiques**

19. Rappelons que la pupille s'ouvre et se ferme grâce à l'iris suivant les conditions de lumière.

#### ✬ **résultat**

### **Bon à retenir**

*Dans le cas de la diffraction d'une répartition* **aléatoire** *de N pupilles (avec N grand),* wwwwwwwwwwwww *tout se passe comme si les pupilles étaient incohérentes, ilsuffit donc de sommer les* éclairements *diffractés.*  $\mathcal{E}_{\text{tot}}(\vec{u}) = N \times \mathcal{E}_{\text{diff}}(\vec{u})$  *où :* 

 $\mathcal{E}_{diff}(\vec{u})$  *est l'amplitude diffractée par* une *pupille.* 

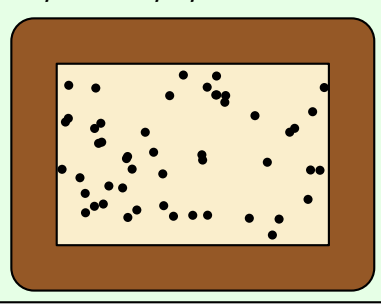

✧ L'explication de ce résultat est simple :

- ➜ comme les objets diffractants sont disposées de manière aléatoire, nous pouvons dire que les sources (de lumière diffractée) qu'elles créent sont disposées de manière aléatoire ;
- $\rightarrow$  il n'y a donc aucun lien spatial entre les sources;
- → puisque la lumière est une onde qui, c'est le principe même d'une onde, couple les aspects spatiaux et temporels, nous pouvons en déduire qu'il n'y a aucun lien temporel entre les sources ;
- **→** les sources sont donc incohérentes, ce qui implique de sommer les éclairements.
- ✧ Remarquons que si les objets diffractants se répètent périodiquement, nous pouvons revenir à ce que nous avons vu dans la première partie.

#### ✬ **exemples**

- $\Diamond$  C'est ainsi qu'en TP, nous pouvons utiliser des spores de lycopode de manière à observer la tache d'AIRY.
- ✧ Mais ce genre de diffraction se voit très bien et relativement facilement.
- ✧ Tout d'abord pour les porteurs de lunettes qui, pour une raison ou pour une autre se retrouvent avec les carreaux embués, chaque source de lumière (comme les lampes) présente une sorte de « couronne ».
- ✧ Cette couronne est aussi visible par temps de brouillard (léger !) autour des lampes d'éclairage public, ou de la Lune avec un peu de chance, comme le montre la photo ci-dessous <sup>20</sup>.

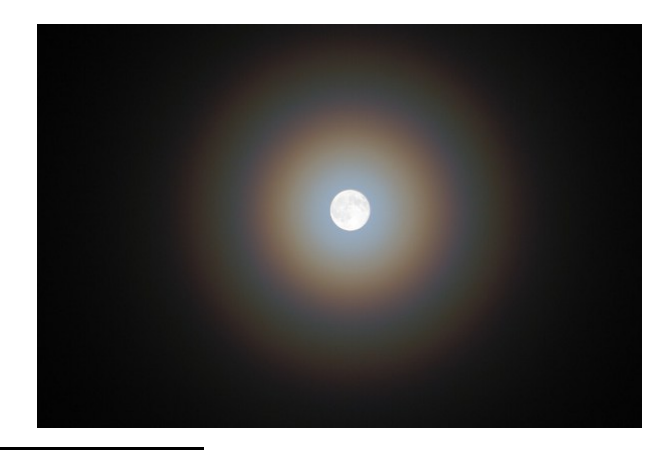

20. Source : http://patri
k.bornet1.free.fr/images/
onjon
tion/2008\_11\_13\_Lune\_pleiades/ 20081113\_brouillard%20lune.jpg

✧ Ce phénomène est à ne pas confondre avec le phénomène de halo, dont l'origine est la réfraction (voir photo ci-dessous <sup>21</sup>).

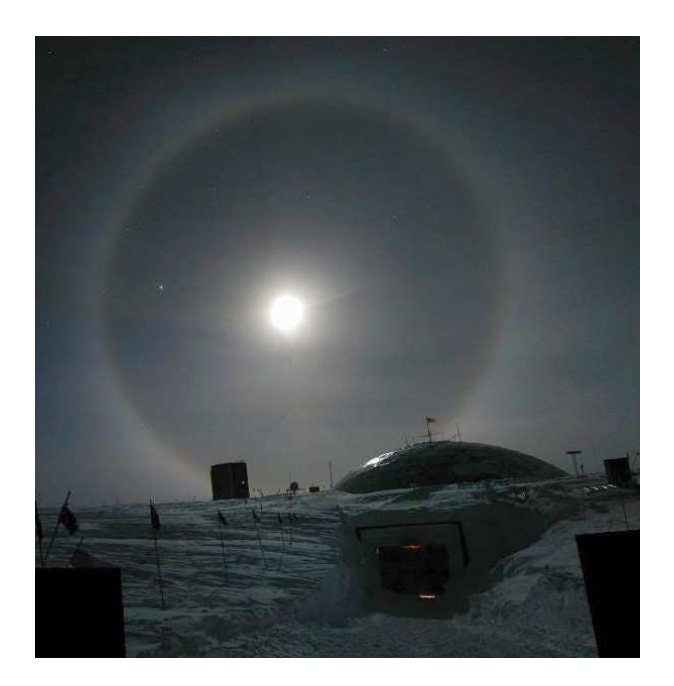

✧ Pour distinguer les deux, c'est facile : le halo est très séparé de la source lumineuse alors que la couronne « colle » à la source.

# **II**·**3 – Filtrage spatial**

# **II**·**3**·*<sup>i</sup>* **– principe**

- ✧ Le filtrage spatial consiste à manipuler la lumière dans le plan de FOURIER de manière à sélectionner tout ou partie des composantes spectrales de l'objet, donc de son image.
- ✧ Rappelons que le plan de FOURIER est le plan focal image d'une lentille recevant de la lumière diffractée par un objet.

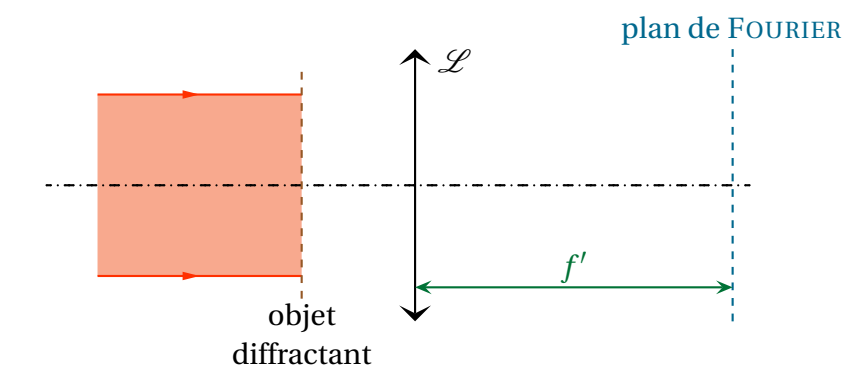

✧ Vu de face, le plan de FOURIER peut s'interpréter de la manière suiante

11

<sup>21.</sup> Source : http://www.astrosurf.
om/luxorion/Images/halo-butler.jpg

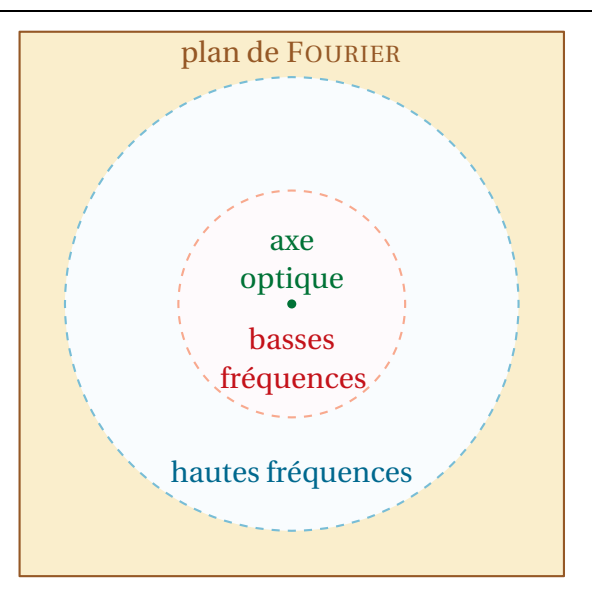

✧ En introduisant des caches dans le plan de FOURIER nous allons donc pouvoir créer des filtres « passebas » ou « passe-haut »

### **II**·**3**·*ii* **– montage**

✧ Le montage est simple. Nous allons commencer par faire l'image d'un objet sur un écran.

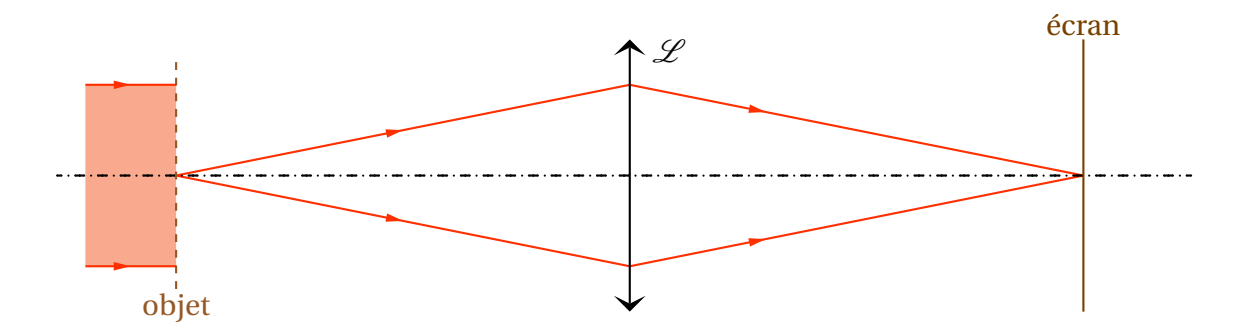

✧ Ce montage est le même que celui pour observer la diffraction, ce qui signifie que, dans le plan de FOU-RIER, nous pouvons voir, et donc manipuler, la transformée de FOURIER spatiale de l'objet.

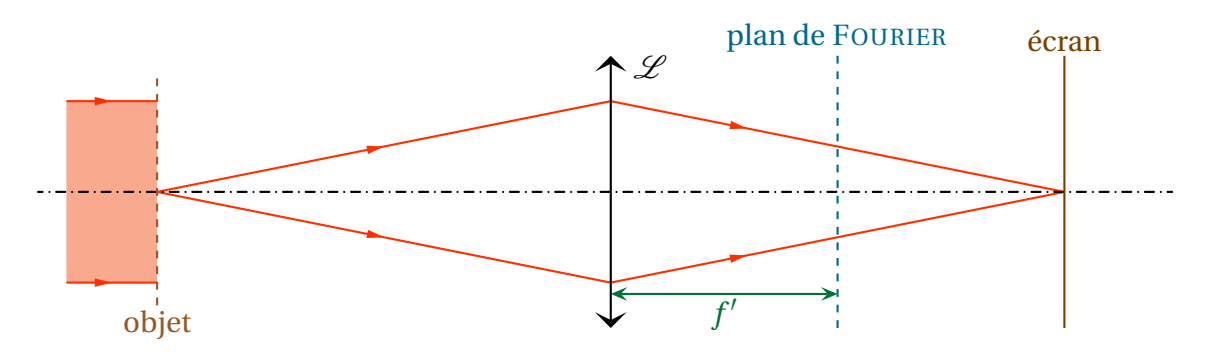

- ✧ C'est dans ce plan que nous allons mettre un cache, de manière à filtrer les composantes.
- ✧ De manière à simplifier la manipulation dans le plan de FOURIER, mieux vaut utiliser une lentille de grande distance focale.

# **II**·**3**·*iii* **– filtrage avec une grille**

✧ Voici une grille.

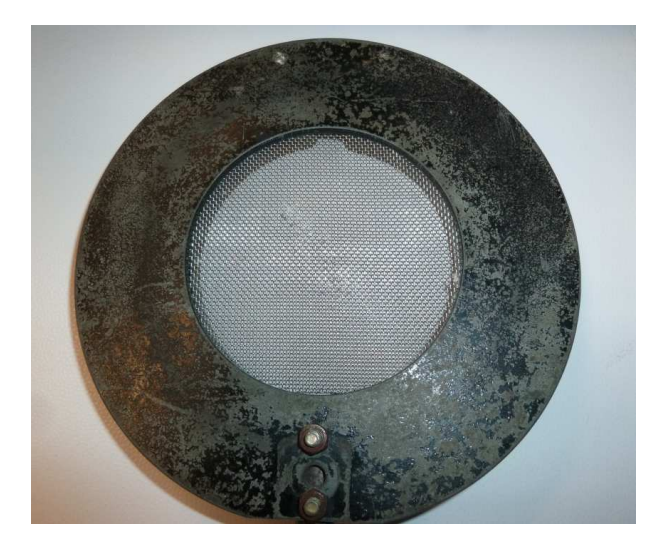

### ✧ Voici le montage.

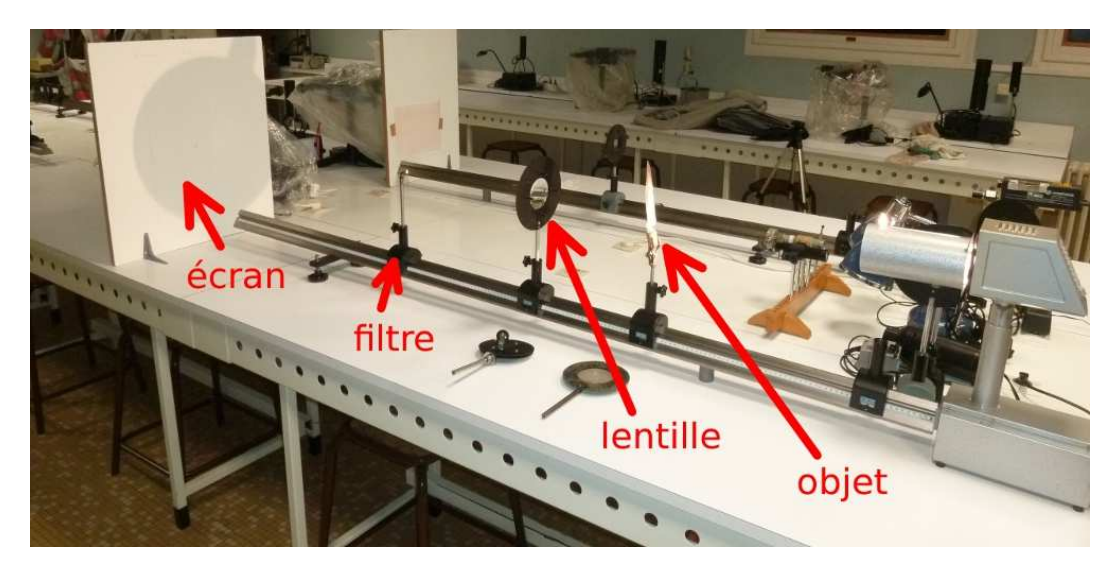

✧ Voici l'image de la grille

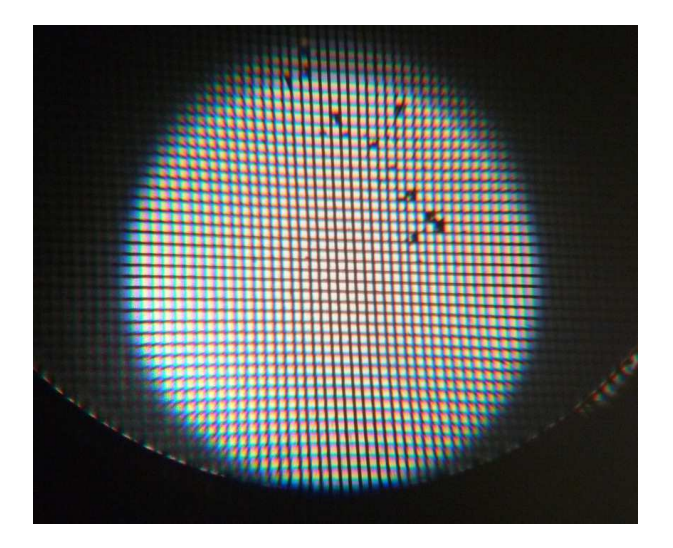

✧ Suivant la manière dont nous filtrons dans le plan de FOURIER, voici ce que nous obtenons.

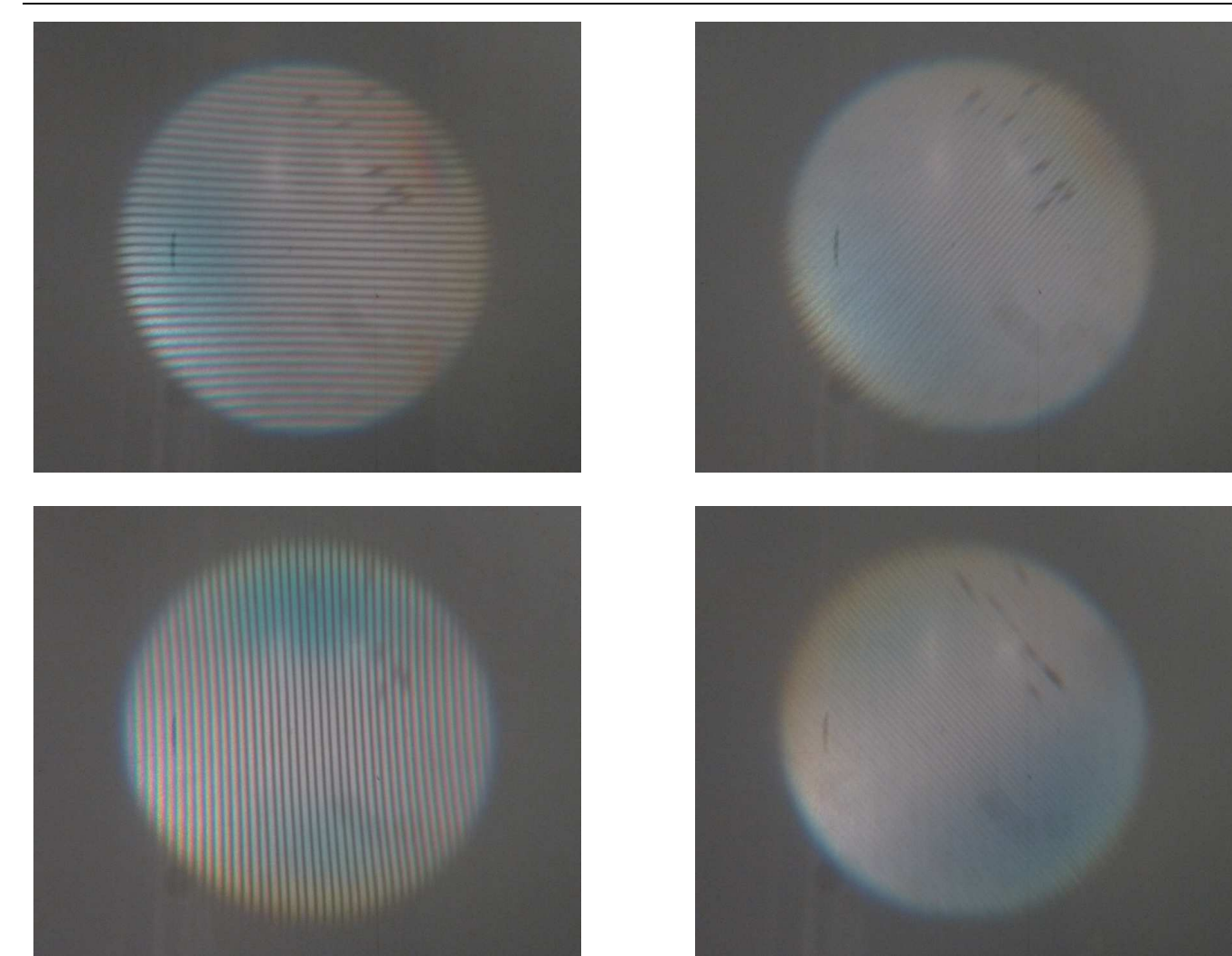

- ✧ Nous pouvons constater que nous pouvons considérablement modifier l'image de la grille en manipulant directement le plan de FOURIER.
- ✧ C'est normal : en ne laissant passer que les points verticaux, nous avons coupé toutes les harmoniques horizontales.
- ✧ En d'autres termes, il ne peut plus y avoir de motifs régulier de période horizontal. Seule la périodicité verticale est conservée, seuls les traits horizontaux sont encore visibles.

# **II**·**3**·*iv* **– strioscopie**

- ✧ Lorsque le filtrage est un passe-haut, le phénomène s'appelle la *strioscopie*.
- ✧ Cette méthode consiste à enlever la lumière « de fond », de manière à ne garder que la lumière associés aux détails.
- ✧ Voici ce que nous pouvons obtenir.

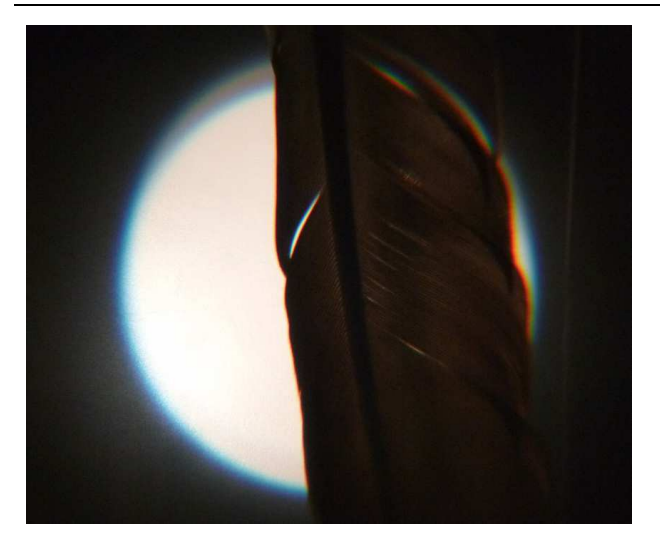

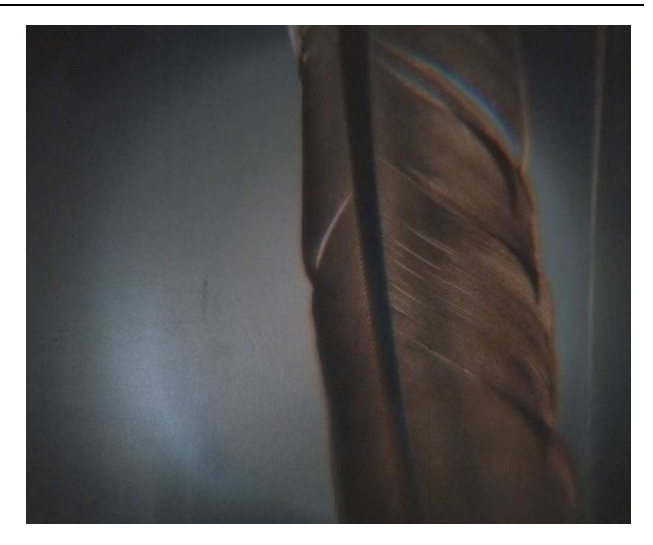

✧ L'intérêt de ce montage est qu'il permet, par un moyen physique non destructif, de faire ressortir des touts petits détails comme, par exemple, une empreinte digitale.

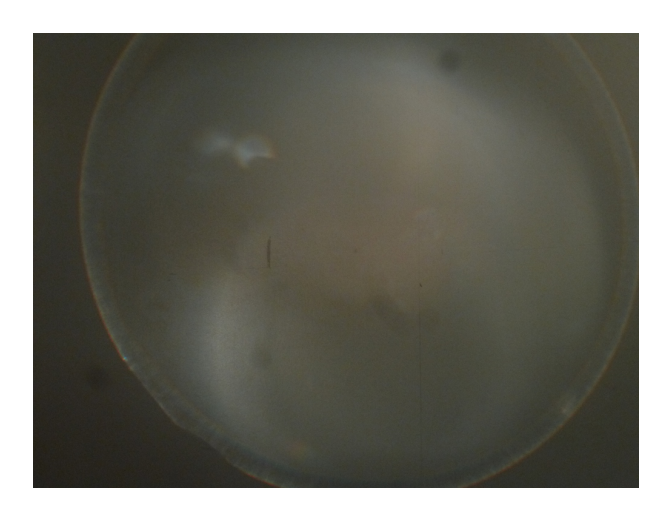

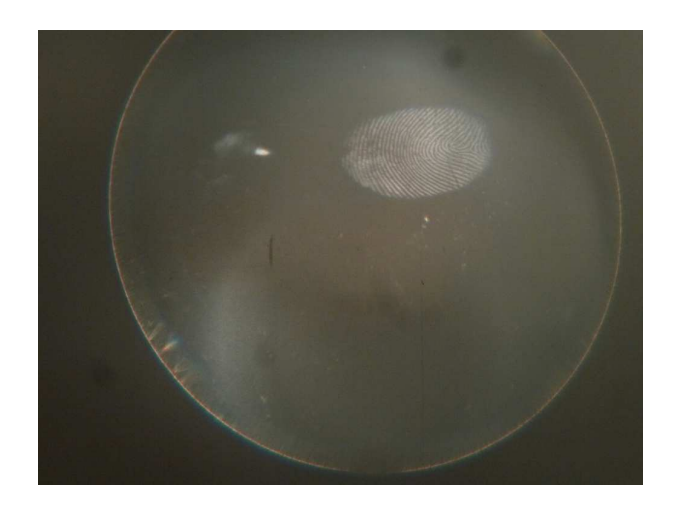

✧ À comparer avec l'image non filtrée.

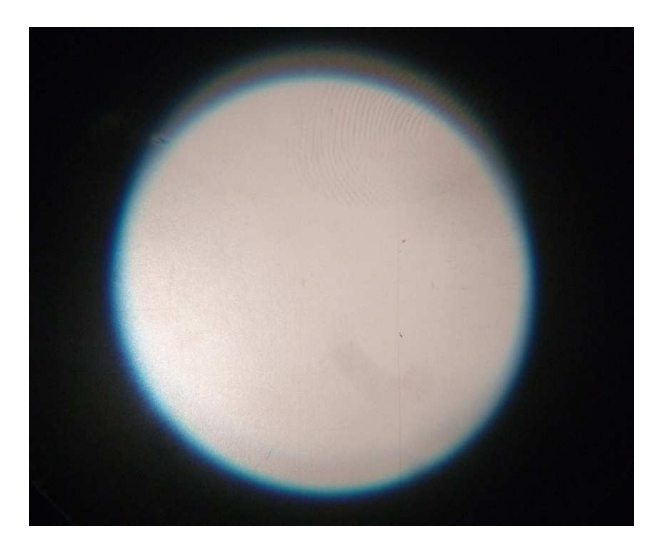

# **Compétences du chapitre**

*Les compétences à vocation essentiellement expérimentale sont indiquées en italique.*

# **Première année**

# **Signaux physiques**

✧ Diffraction à l'infini.

1 *Choisir les conditions expérimentales permettant de mettre en évidence le phénomène de diffraction en optique ou en mécanique. [32]*

# **Deuxième année**

# **Optique**

- ✬ **3. Exemple de dispositif interférentiel par division du front d'onde : trous d'**YOUNG
- ✧ Comparaison entre deux dispositifs expérimentaux : trous d'YOUNG et fentes d'YOUNG.
	- 2 *Confronter les deux dispositifs : analogies et différences. [37]*
- ✧ Généralisation au montage de FRAUNHOFER : trous d'YOUNG ; ensemble de *N* trous alignés équidistants.
	- 3 Confronter ce modèle à l'étude expérimentale du réseau plan. [27]
	- ✬ **5. Approche expérimentale : onde transmise par un objet diffractant plan éclairé par une onde plane sous incidence normale.**
- ✧ Réseau unidimensionnel d'extension infinie de coefficient de transmission *t*(*X*) sinusoïdal et de pas supérieur à la longueur d'onde. Plan de FOURIER.
	- 4 Construire l'onde transmise par superposition de trois ondes planes définies par la condition aux limites sur le réseau. [12]
	- 5 Interpréter les observations dans le plan de FOURIER. [26]
- ✧ Mire unidimensionnelle d'extension latérale infinie de *N* traits parallèles équidistants. Fréquence spatiale.
	- 6 *Relier une fréquence spatiale du spectre de la mire à la position d'un point du plan de Fourier. Relier l'amplitude de l'onde en ce point à la composante du spectre de* FOURIER *correspondant. [23]*
	- *7* Interpréter les observations dans le plan de FOURIER. [22]
- ✧ Fente rectiligne de coefficient de transmission uniforme.
	- 8 *Relier une fréquence spatiale du spectre de la fente à la position d'un point du plan de* FOURIER*. Relier l'amplitude de l'onde en ce point à la composante du spectre de* FOURIER *correspondant. [29]*
	- *9* Interpréter les observations dans le plan de FOURIER. [29]
	- 10 *Faire le lien avec la relation* sin*θ* = *λ*/*a vue en première année. [31]*
- ✧ Filtrage optique
	- 11 *Utiliser l'analyse de* FOURIER *pour interpréter les effets d'un filtrage de fréquences spatiales dans le plan de Fourier . [42]*